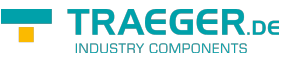

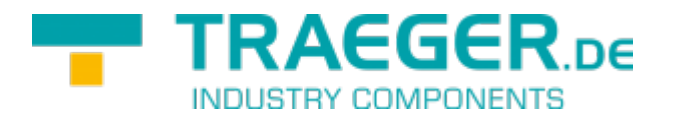

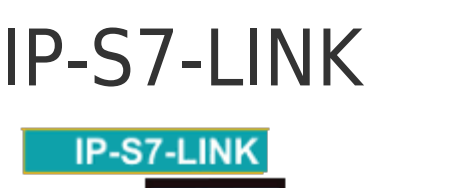

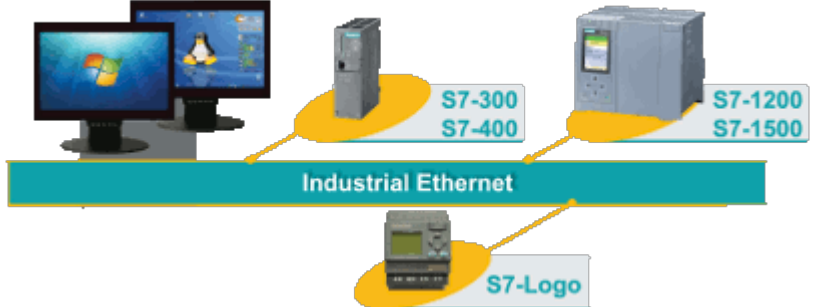

Per TCP/IP an die SIMATIC S7 über HMI/PG Protokoll (RFC1006) Dokumentation zur Version 1.76

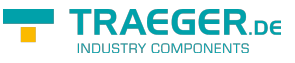

## <span id="page-1-0"></span>Unterstützte Systeme

- S7-1500
- S7-1200
- S7-300/400/200
- !Logo
- WIN AC RTX
- VIPA S7
- Jede S7-kompatible SPS

# <span id="page-1-1"></span>Betriebssysteme

- MS-Windows Desktop XP/7/8/10 32/64-Bit
- alle MS-Windows Server 32/64-Bit
- Windows CE
- alle Linux 32/64-Bit
- Embedded Linux 32/64Bit x86/ARM

## <span id="page-1-2"></span>Programmiersprachen

- $\cdot$  C/C++
- $\bullet$  VB
- Delphi
- Excel
- Access
- PHP und andere
- C#/VB.Net dafür empfehlen wir unser IPS7LnkNet.Advanced Framework, in purem C# entwickelt

Das Tool ist in purem C/C++ Code entwickelt. Es lässt sich so auf jede beliebige Plattform / Architektur mit geringstem Aufwand portieren. [Release Notes](#page-39-0)

## <span id="page-1-3"></span>Installation

### <span id="page-1-4"></span>Windows

- C/C++, Delphi VB etc.:
	- o die DLL ins Verzeichnis des Programms oder ins Systemverzeichnis kopieren
- $\bullet$  PHP
	- o Die Extension ips7lnk php.dll in das Extensionverzeichnis der PHP-Installation kopieren
	- Über PHP.ini oder im Programm selbst dafür sorgen, dass das Modul geladen wird

 $php.$ ini: extension = ips7lnk\_php.dll

```
 im Programm: ld ('ips7lnk_php.dll');
```
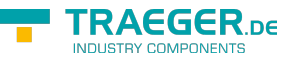

### <span id="page-2-0"></span>Linux

- $\bullet$  C/C++ und andere
	- Die o.Datei zu Ihrem Programm linken oder ein .so erzeugen
- PHP unter Linux
	- Die Extension ips7lnk\_php.so in das Extensionverzeichnis der PHP-Installation kopieren
	- Über PHP.ini oder im Programm selbst dafür sorgen, dass das Modul geladen wird

```
php.ini: extension = ips7lnk php.so
```

```
im Programm: ld ( ips7lnk php.so');
```
# <span id="page-2-1"></span>SPS - Einstellungen

### <span id="page-2-2"></span>S7-300/400

Für den Zugriff auf die S7-300/400 sind keine besonderen Einstellungen zu tätigen. Es sollte nur nur IP-Adresse, Rack und Slot bekannt sein. In der Regel Rack:0, Slot:2. Slot ist die Nummer des Slots, in dem die CPU steckt.

Bei SPS direkt eingebauter Ethernet-Schnittstelle ist das Slot 1.

### <span id="page-2-3"></span>S7-1200/1500

- Diese Einstellungen gelten ab Firmwarestand **4.0** bei der S7-1200
- Im Treiber bzw. in der Software Rack=0 und Slot=1 setzen
- Datenbausteinattribute: den optimierten Baustein Zugriff deaktivieren

#### Datenbaustein\_2 [DB2]

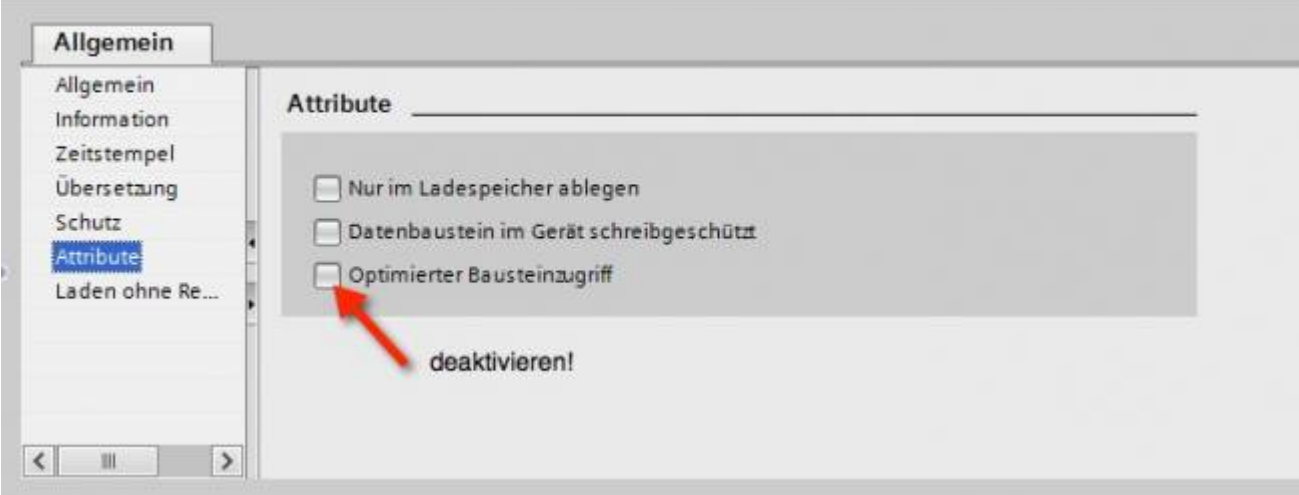

• Kommunikationseinstellung: PUT/GET-Zugriff aktivieren. Wie das geht, sehen Sie hier (Snapshot aus TIA-Portal).

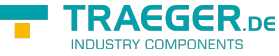

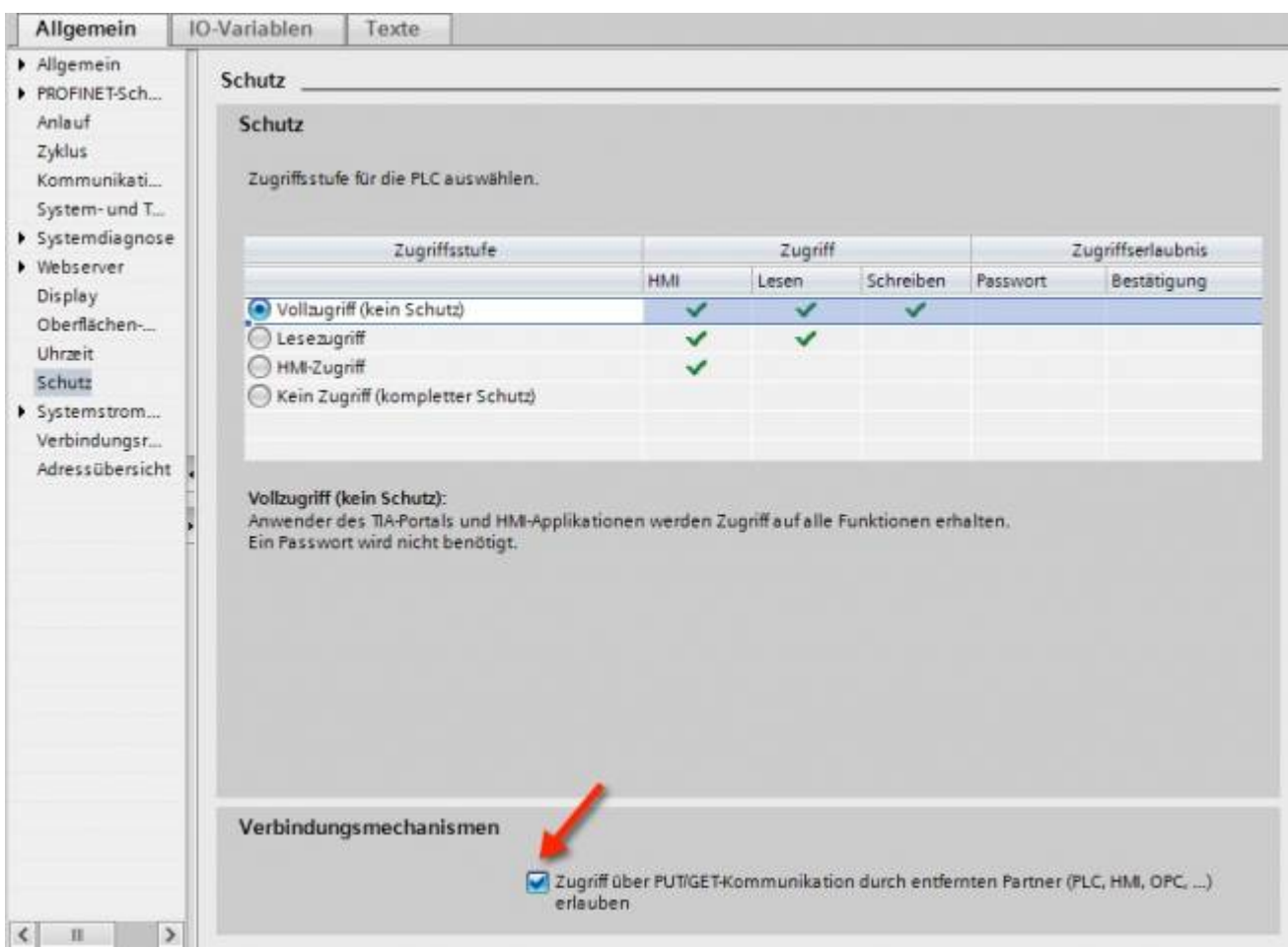

### <span id="page-3-0"></span>S7-1200 bis Version 4.xx

- Wechseln Sie in die Netzsicht
- Fügen Sie z.B. ein PC-System mit einem Port hinzu Tragen Sie die IP-Adresse Ihres Systems ein
- Mit Rechtsklick auf die S7-1200 legen Sie eine neue S7-Verbindung an

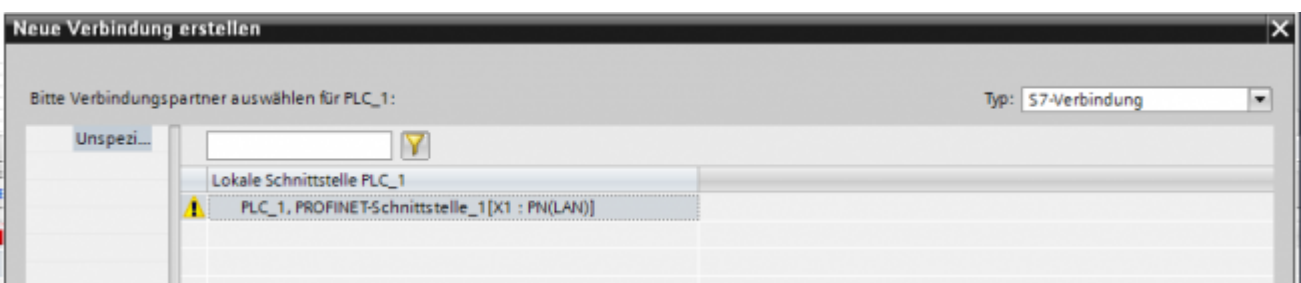

- Nach dem Klick auf Hinzufügen und Schließen sehen Sie eine undefinierte Verbindung
- Stellen Sie unter Allgemein die Partner-IP-Adresse ein
- Klicken Sie auf diese Verbindung (Eigenschaften)
- Unter Adressdetails sehen Sie folgende Eingabemaske

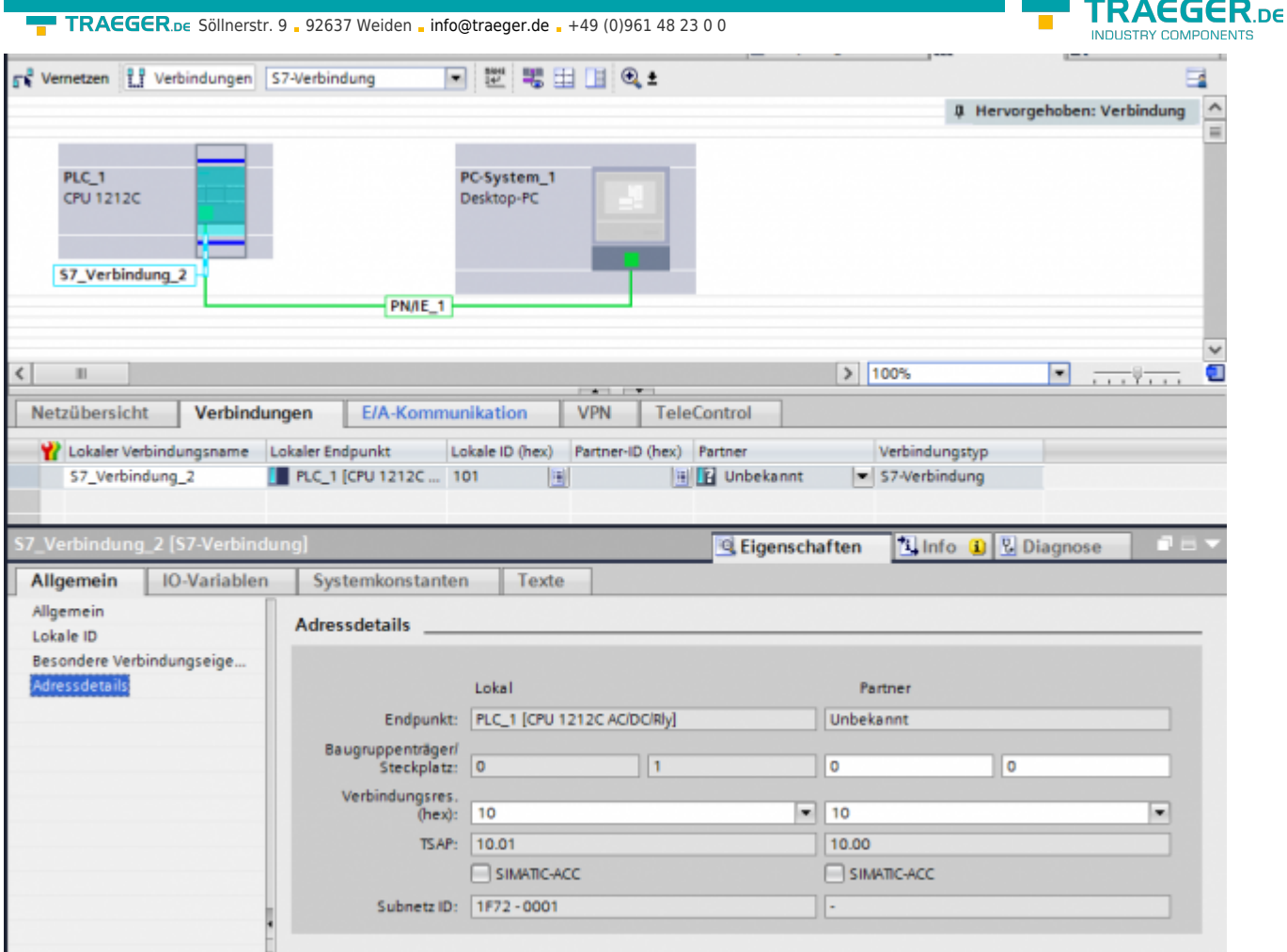

- Wählen Sie die gewünschten TSAPs (Verbindungsres (hex)) für den Lokal und Partner aus **Achtung**: Verwenden Sie nicht den Partner-TSAP 03, da hier der passive Modus nicht einstellbar ist
- Unter Besondere Verbindungseigenschaften deaktivieren Sie Aktiver Verbindugsaufbau

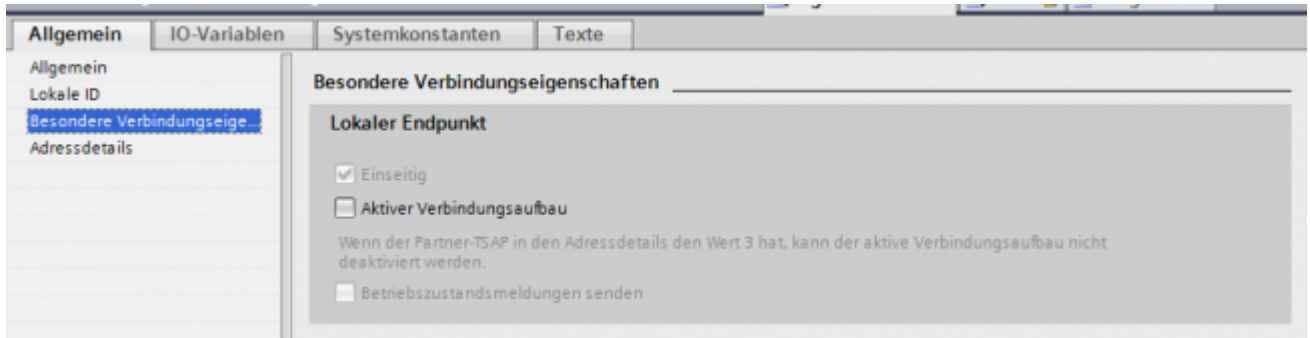

Das Projekt übersetzen und bei keinem Fehler übertragen

Wenn Sie nun die eingestellten LocalTSAP und RemoteTSAP verwenden, sollten Sie auf die Daten zugreifen können

### <span id="page-4-0"></span>LOGO!

1. Stellen Sie über die Logo!Soft Comfort die IP-Adresse der SPS ein:

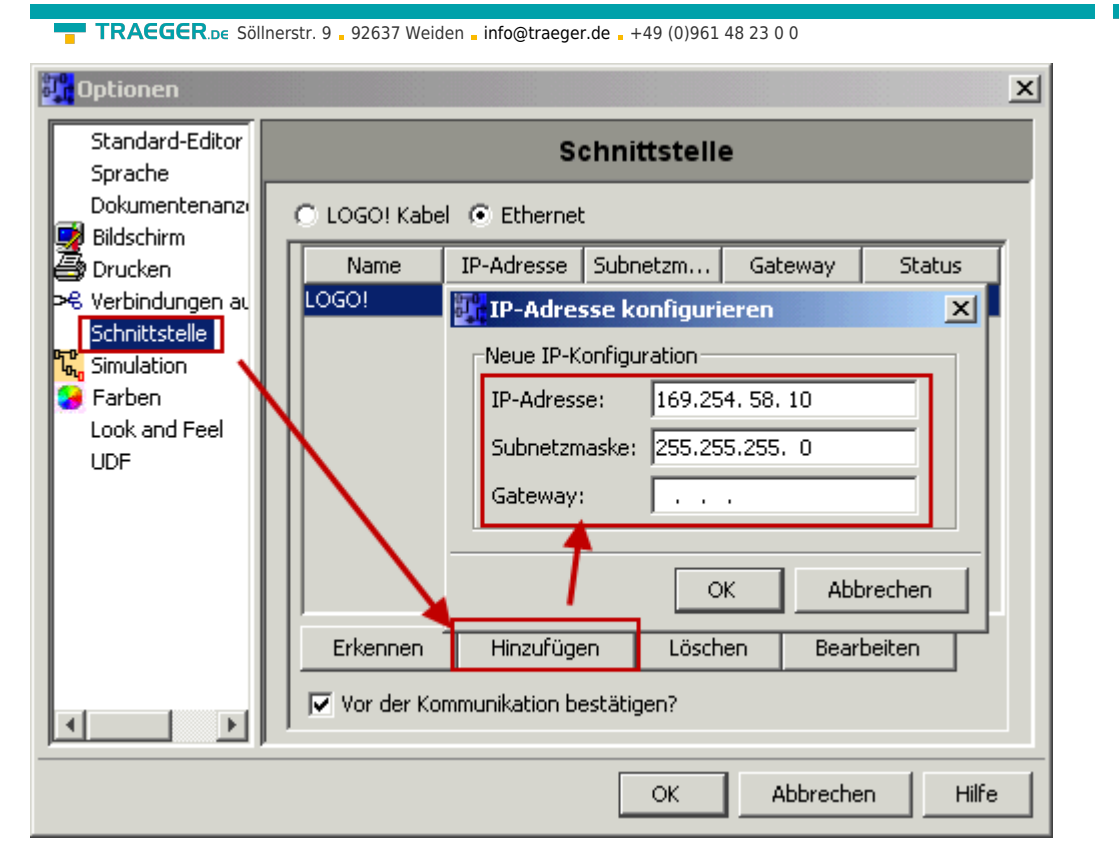

2. Konfigurieren Sie die Logo!-SPS so, dass Verbindungen von einem HMI-Gerät angenommen werden. Gehen Sie dazu auch "Extras→Ethernetverbindungen" und fügen dann eine neue Verbindung hinzu.

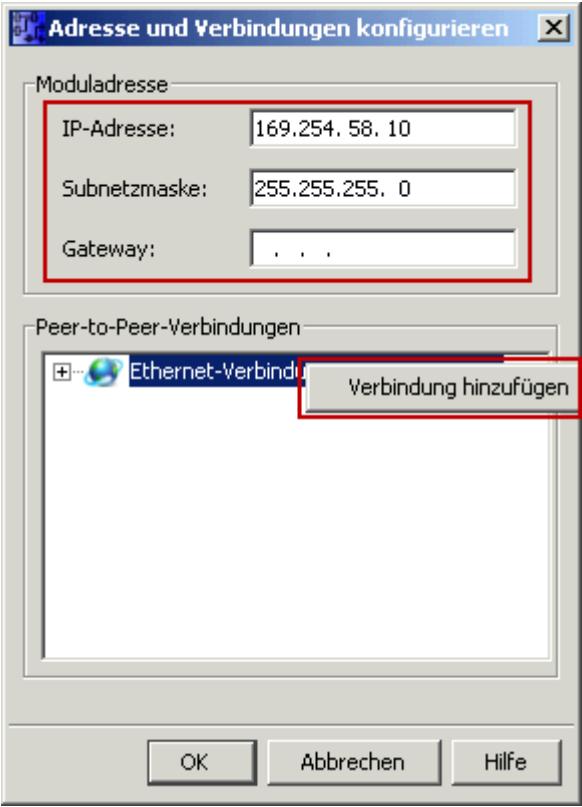

3. Machen Sie einen Doppelklick auf die neu angelegte Verbindung, um in die Eigenschaften zu gelangen.

**TRAEGER** DE

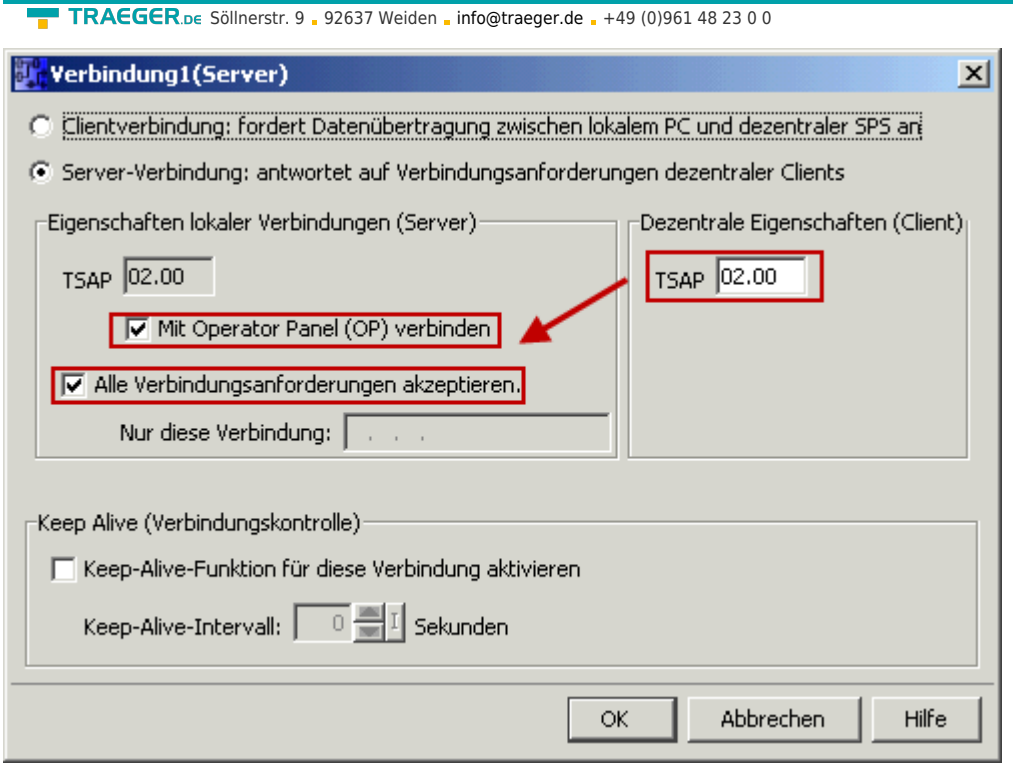

Wählen Sie: - Server-Verbindung - lokaler TSAP: 02.00 - dezentraler TSAP 02.00 - alle Verbindungen akzeptieren.

Sie können auf DB1, Eingänge, Ausgänge, Merker, Zähler und Timer mit IP-S7-LINK zugreifen. Legen Sie nun über "Extras→Parameter-VM-Zuordnung" die Variablen fest, die in den DB1 übertragen werden sollen.

**TRAEGER** DE

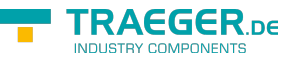

#### **WinCC (TIA-Portal) Variablentabelle**

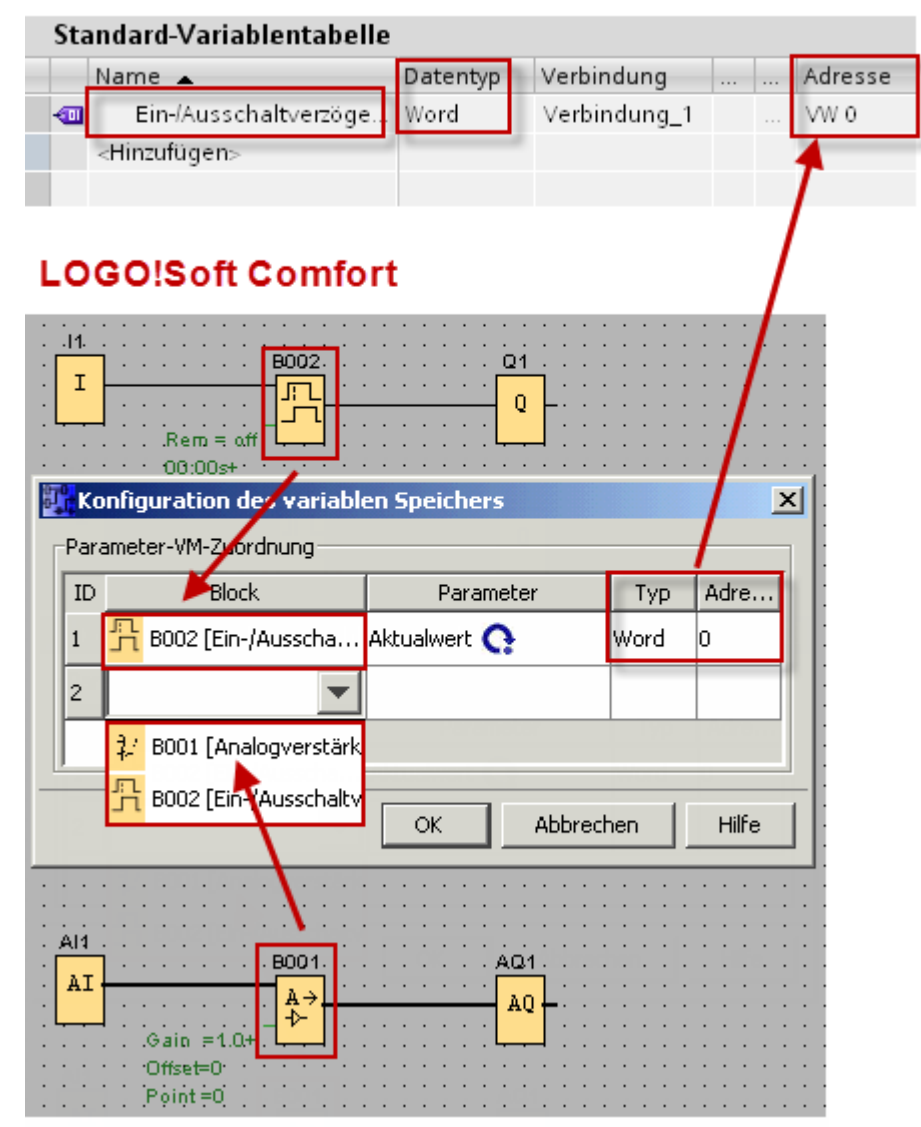

Bilder aus [Siemens Support Portal](https://support.automation.siemens.com/WW/llisapi.dll?func=cslib.csinfo&objId=60456629&load=treecontent&lang=de&siteid=c seus&aktprim=0&objaction=csview&extranet=standard&viewreg=WW)

## <span id="page-7-0"></span>Funktionsweise

IP-S7-LINK realisiert die Anbindung eines PC an Industrial Ethernet der SIMATIC S7.

Die Library ist für die verschiedene Programmiersprachen, Betriebssystem, Architekturen und Plattformen verfügbar.

Das Tool ist in purem C/C++ Code entwickelt. Es lässt sich so auf jede beliebige Plattform / Architektur mit geringstem Aufwand portieren. Die Library stellt die notwendigen Funktionen zur Kommunikation bereit. Die Verbindung zur SPS wird von IP-S7-LINK eigenständig kontrolliert und im Fehlerfall automatisch wieder hergestellt.

Zur Kopplung wird nur die IP-Adresse der SPS / CP sowie der Steckplatz der CPU im SPS- Rack benötigt. Sofort können Merker, Eingänge, Ausgänge, Datenbausteine, SPS-Zeit etc. gelesen und geschrieben werden.

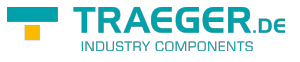

## <span id="page-8-0"></span>Funktionen im Detail

Bitte beachten Sie: Die Funktionen werden mit der Standard Socket-Schnittstelle ausgeführt, was zur Folge hat, dass die Funktion erst nach Erfüllung der Aufgabe zum Aufrufer zurückkehrt.

Zum asynchronen Betrieb rufen Sie diese Funktionen einfach von einem separaten Thread aus auf, welcher für die Kommunikation des Systems zuständig ist. Folgende Funktionen stehen zur Verfügung:

# <span id="page-8-1"></span>Initialisierung

## <span id="page-8-2"></span>IPS7Open / IPS7OpenPG / IPS7OpenS7200

### <span id="page-8-3"></span>Funktionen im Detail

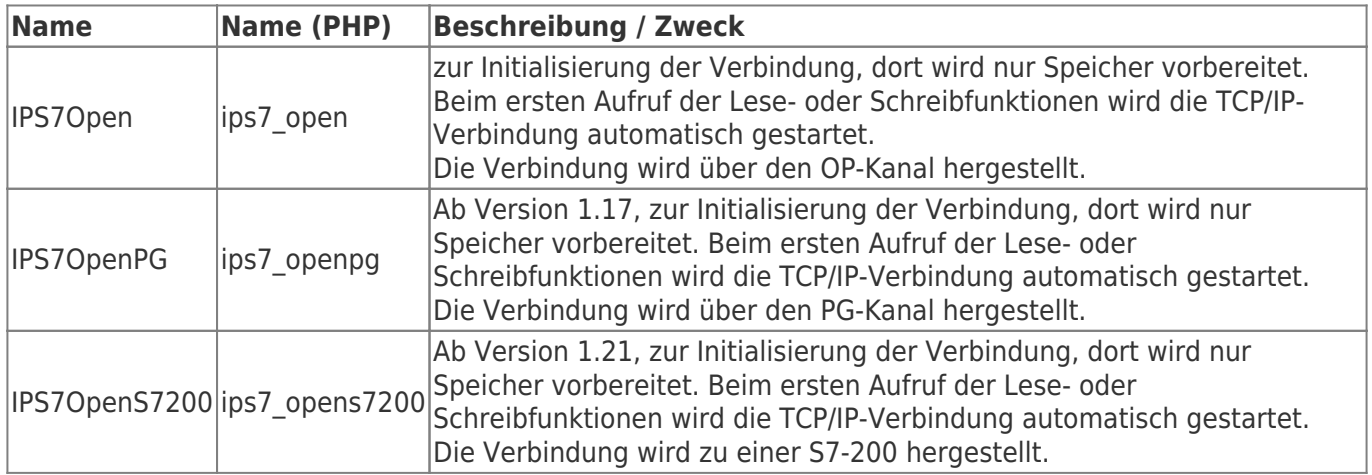

### <span id="page-8-4"></span>Aufrufparameter

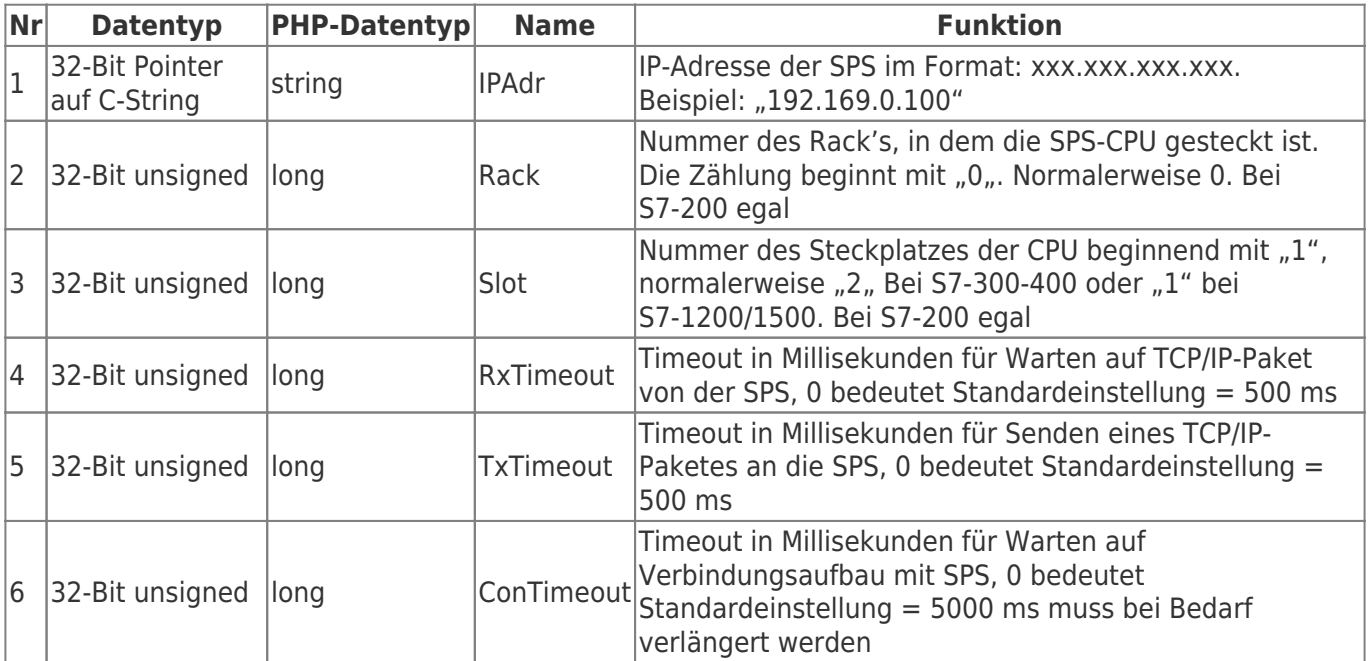

### <span id="page-8-5"></span>C/C++ Funktionsdeklaration

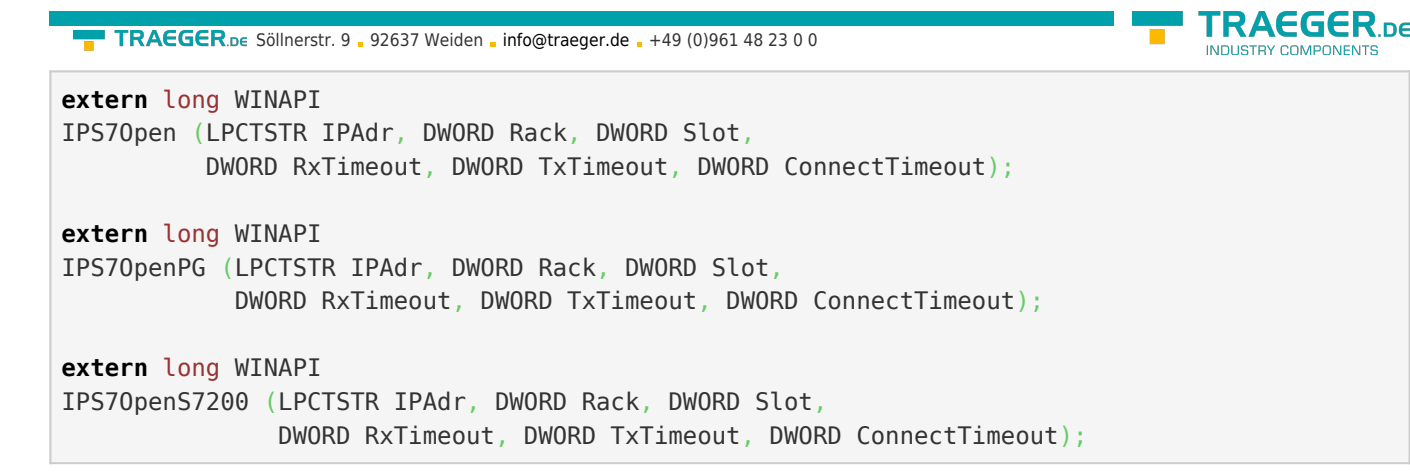

### <span id="page-9-0"></span>Delphi / Pascal Funktionsdeklaration

```
FUNCTION
IPS7Open (IPAdr : PChar; Rack : LongWord; Slot : LongWord;
   RxTimeout : LongWord; TxTimeout : LongWord ; ConnectTimeout : LongWord) : LongInt;
    stdcall; external 'IPS7LNK.DLL';
FUNCTION
IPS7OpenPG (IPAdr : PChar; Rack : LongWord; Slot : LongWord;
   RxTimeout : LongWord; TxTimeout : LongWord ; ConnectTimeout : LongWord) : LongInt;
    stdcall; external 'IPS7LNK.DLL';
FUNCTION
IPS7OpenS7200 (IPAdr : PChar; Rack : LongWord; Slot : LongWord;
    RxTimeout : LongWord; TxTimeout : LongWord ; ConnectTimeout : LongWord) : LongInt;
    stdcall; external 'IPS7LNK.DLL';
```
### <span id="page-9-1"></span>Visual Basic Funktionsdeklaration

```
Declare Function IPS7Open& Lib "IPS7LNK.dll" (ByVal IPAdr As String, _
                                                ByVal Rack&, ByVal Slot&, _
                                               ByVal RxTimeout&, _
                                               ByVal TxTimeout&, _
                                               ByVal ConnectTimeout&)
```
### <span id="page-9-2"></span>IPS7OpenEx

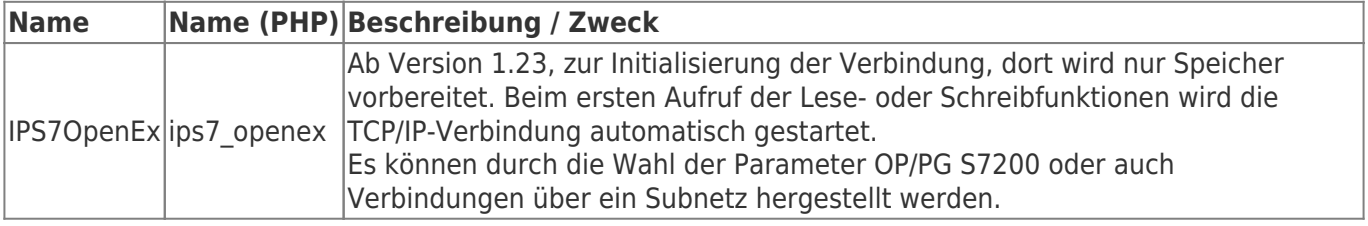

### <span id="page-9-3"></span>Aufrufparameter

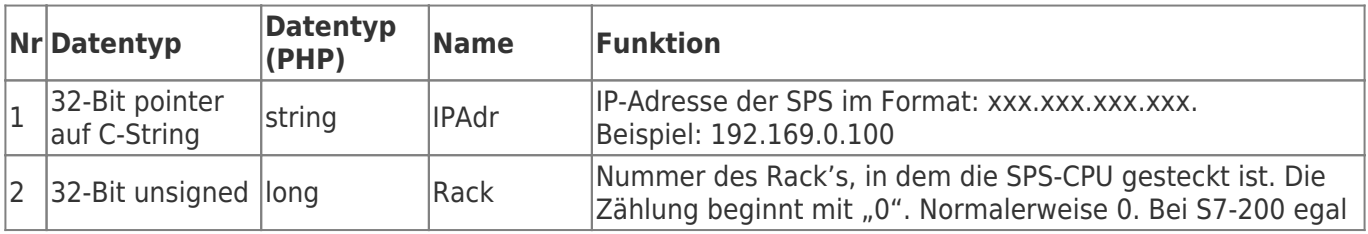

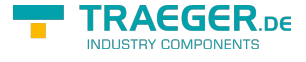

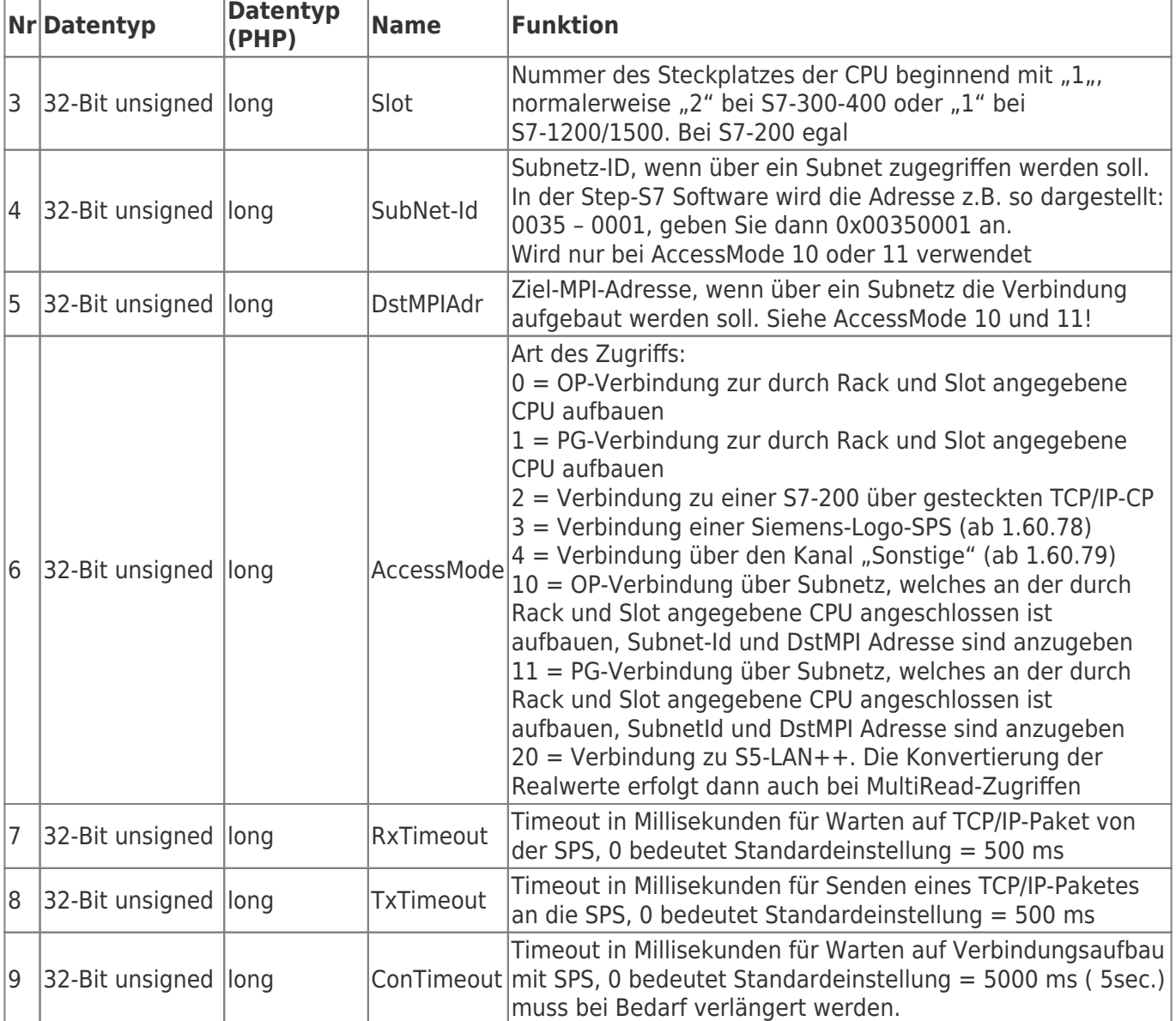

### <span id="page-10-0"></span>C/C++ Funktionsdeklaration

**extern** long WINAPI IPS7OpenEx (LPCTSTR IPAdr, DWORD Rack, DWORD Slot, DWORD SubNetId, DWORD DstMPIAdr, DWORD AccessMode, DWORD RxTimeout, DWORD TxTimeout, DWORD ConnectTimeout);

### <span id="page-10-1"></span>Delphi / Pascal Funktionsdeklaration

```
FUNCTION
IPS7OpenEx (IPAdr : PChar; Rack : LongWord; Slot : LongWord;
             SubNetId : LongWord; DstMPIAdr : LongWord; AccessMode : LongWord;
             RxTimeout : LongWord; TxTimeout : LongWord ; ConnectTimeout : LongWord) :
LongInt;
             stdcall; external 'IPS7LNK.DLL';
```
<span id="page-10-2"></span>Visual Basic Funktionsdeklaration

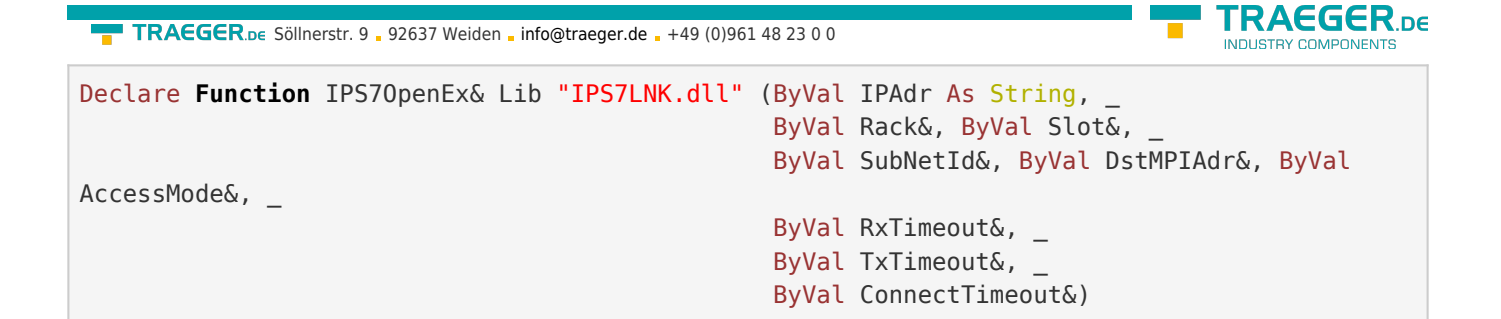

## <span id="page-11-0"></span>IPS7OpenExWithTSAP

Arbeitet wie IPS7OpenEx. Jedoch bietet diese Funktion die Möglichkeit, den LocalTSAP und RemoteTSAP anzugeben. So ist es möglich eine beliebige Verbindung zur SPS mit freier TSAP-Wahl zu verwenden. Die Länge der TSAPs ist auf 2 Byte festgelegt. Dies kann z.B. für die Verbindung mit einer Logo8 Anwednung finden. Dort kann der TSAP für den Kanal festgelegt werden.

Beispiel: Wenn in der SPS vorgegeben ist.

- $\bullet$  eigner TSAP: 00.02 → RemoteTSAP[0] = 0x00; RemoteTSAP[1] = 0x02;
- fremder TSAP:  $00.03$  → LocalTSAP[0] = 0x00; LocalTSAP[1] = 0x03;

Also beachten: Local / Remote bezieht sich auf die Sichtweise zum Partner.

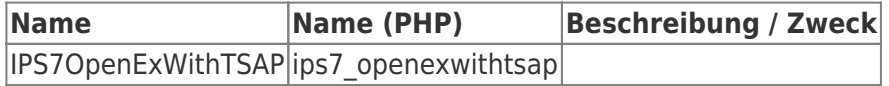

#### <span id="page-11-1"></span>Aufrufparameter

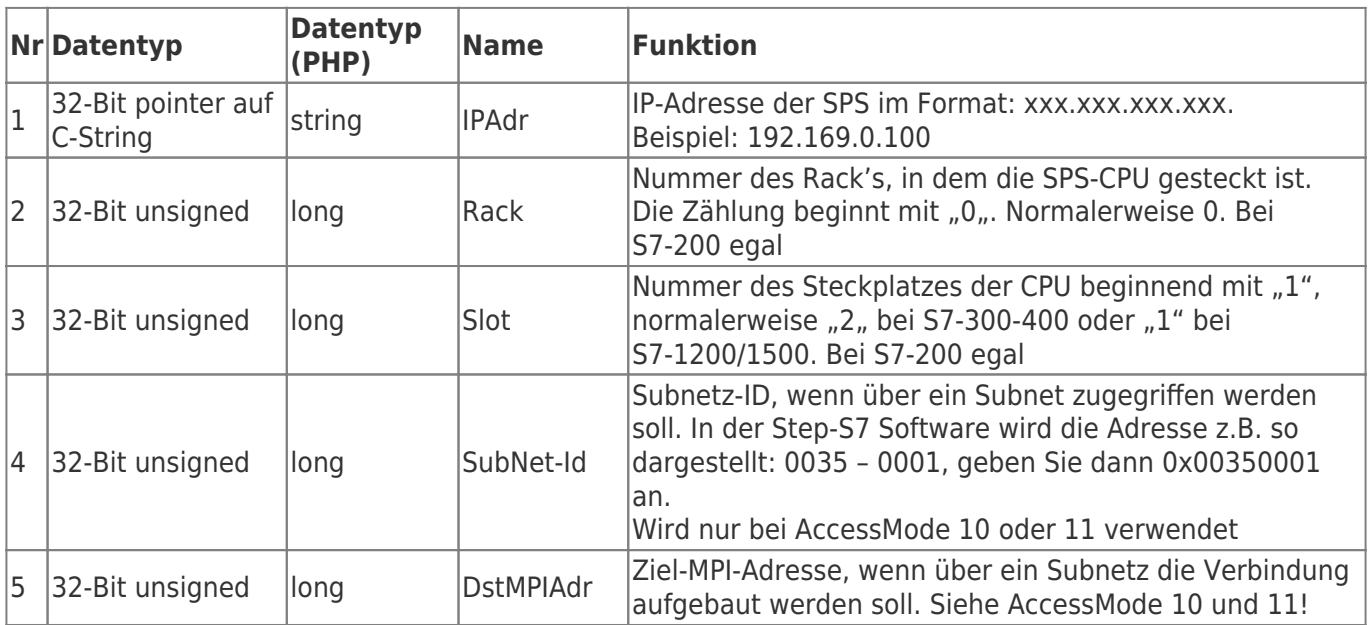

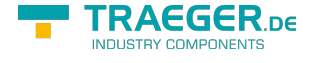

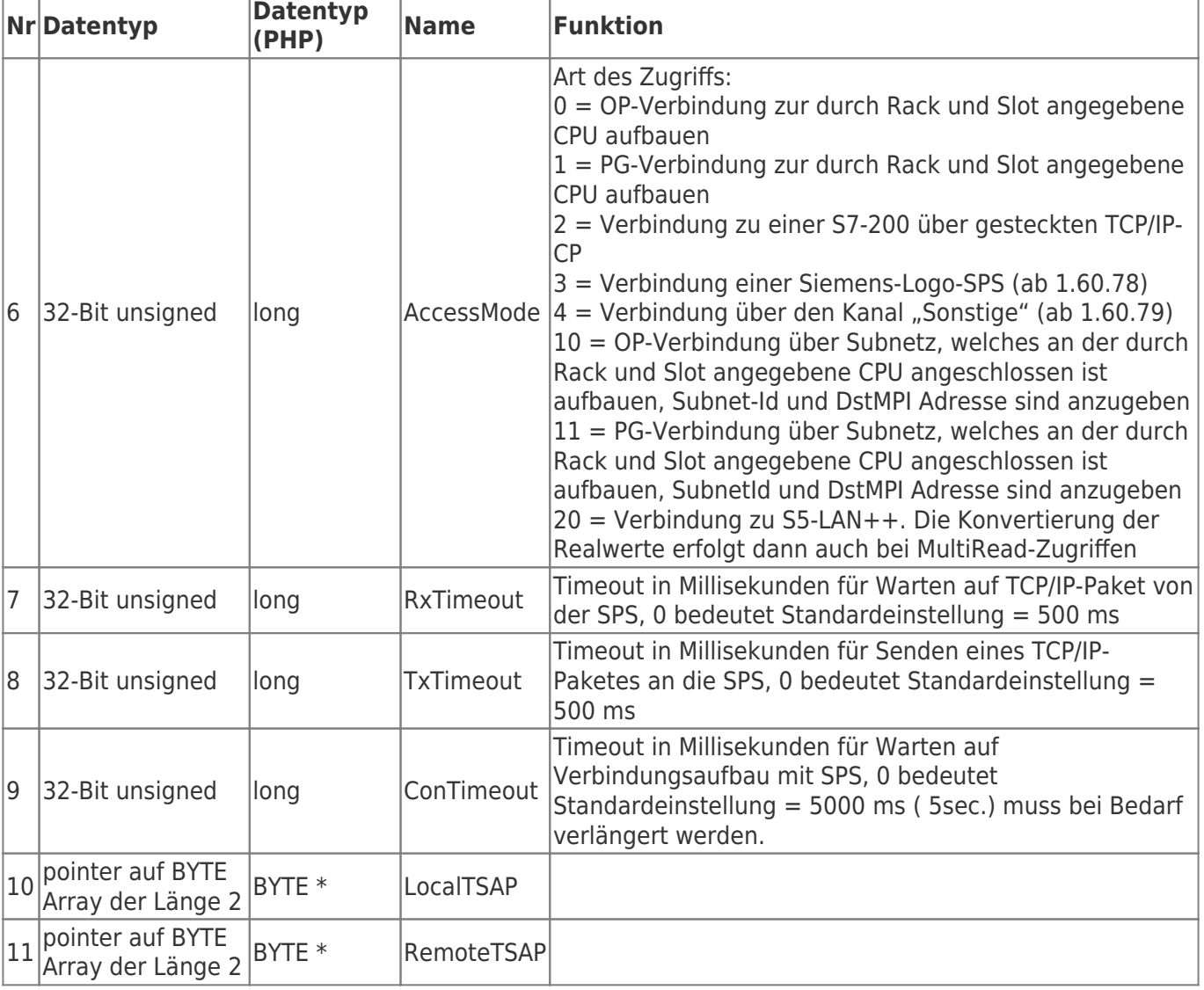

### <span id="page-12-0"></span>C/C++ Funktionsdeklaration

```
extern long WINAPI
IPS7OpenExWithTSAP (LPCTSTR IPAdr, DWORD Rack, DWORD Slot,
             DWORD SubNetId, DWORD DstMPIAdr, DWORD AccessMode,
             DWORD RxTimeout, DWORD TxTimeout, DWORD ConnectTimeout, BYTE *LocalTSAP, BYTE
*RemoteTSAP;
```
### <span id="page-12-1"></span>Delphi / Pascal Funktionsdeklaration

```
FUNCTION
IPS7OpenExWithTSAP (IPAdr : PChar; Rack : LongWord; Slot : LongWord;
             SubNetId : LongWord; DstMPIAdr : LongWord; AccessMode : LongWord;
             RxTimeout : LongWord; TxTimeout : LongWord ; ConnectTimeout : LongWord;
LocalTSAP :PBYTE, RemoteTSAP :PBYTE ) : LongInt;
             stdcall; external 'IPS7LNK.DLL';
```
### <span id="page-12-2"></span>Visual Basic Funktionsdeklaration

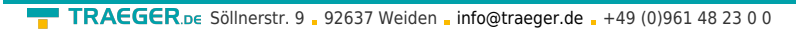

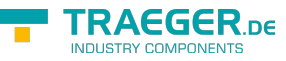

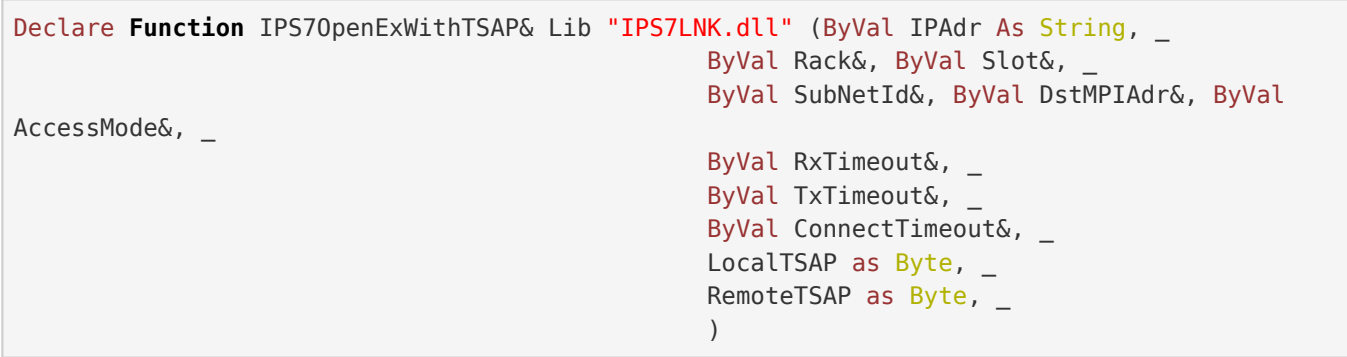

## <span id="page-13-0"></span>Return Werte

### <span id="page-13-1"></span>Return-Werte

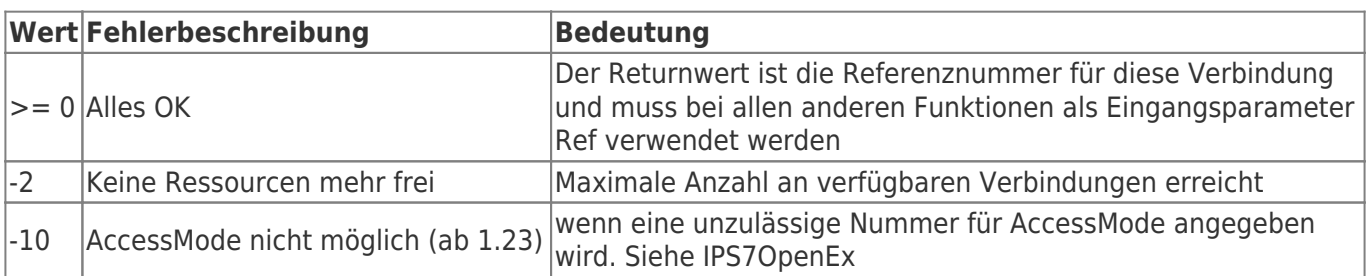

# <span id="page-13-2"></span>Deinitialisierung

## <span id="page-13-3"></span>IPS7Close

Dient zur Deinitialisierung der Verbindung, Speicher wird freigegeben und die TCP/IP-Verbindung wird getrennt.

### <span id="page-13-4"></span>Aufrufparameter

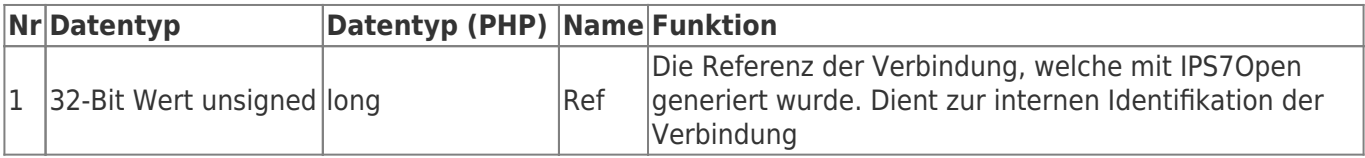

### <span id="page-13-5"></span>C/C++ Funktionsdeklaration

```
extern long WINAPI
IPS7Close (long Ref);
```
### <span id="page-13-6"></span>Delphi / Pascal Funktionsdeklaration

```
FUNCTION
IPS7Close (Ref : LongInt) : LongInt; stdcall;
external 'IPS7LNK.DLL';
```
### <span id="page-13-7"></span>Visual Basic Funktionsdeklaration

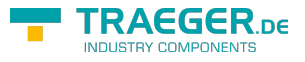

Declare **Function** IPS7Close& Lib "IPS7LNK.dll" (ByVal Ref&)

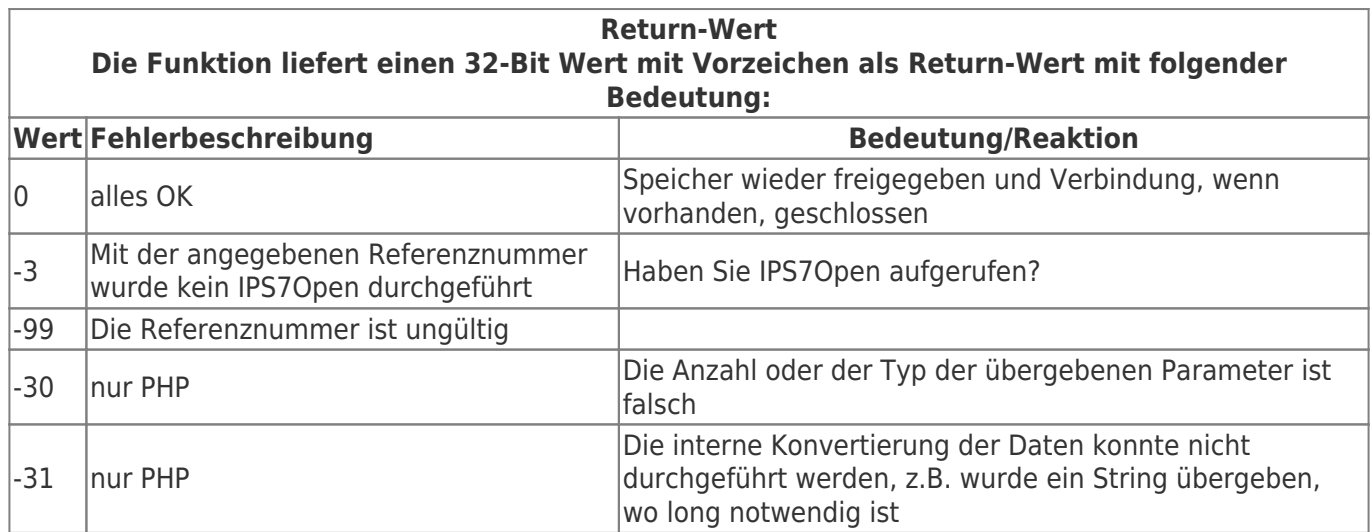

# <span id="page-14-0"></span>Verbindung

### <span id="page-14-1"></span>IPS7Connect

Führt einen explizierten Verbindungsaufbau zur SPS aus. Ab Version 1.35! Damit kann ohne Lese/Schreibauftrag die Verbindung zur SPS hergestellt werden.

### <span id="page-14-2"></span>Aufrufparameter

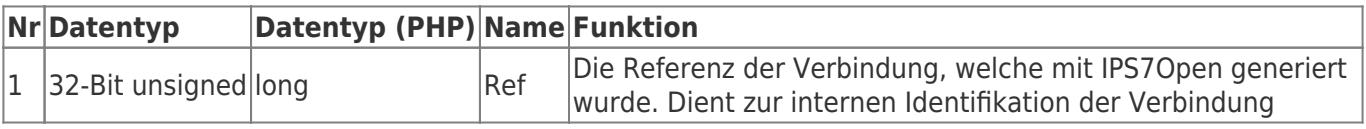

### <span id="page-14-3"></span>C/C++ Funktionsdeklaration

```
extern long WINAPI
IPS7Connect (long Ref);
```
### <span id="page-14-4"></span>Delphi / Pascal Funktionsdeklaration

```
FUNCTION
IPS7Connect (Ref : LongInt) : LongInt;
   stdcall; external 'IPS7LNK.DLL';
```
### <span id="page-14-5"></span>Return-Werte

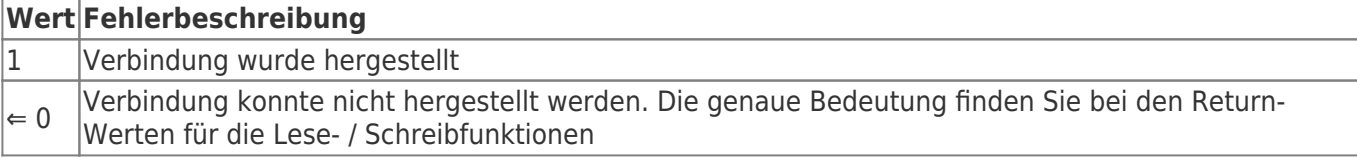

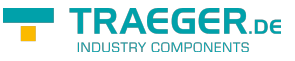

### IPS7GetConnectStatus

Prüft den TCP/IP Verbindungsstatus zur SPS.

#### <span id="page-15-1"></span>Aufrufparameter

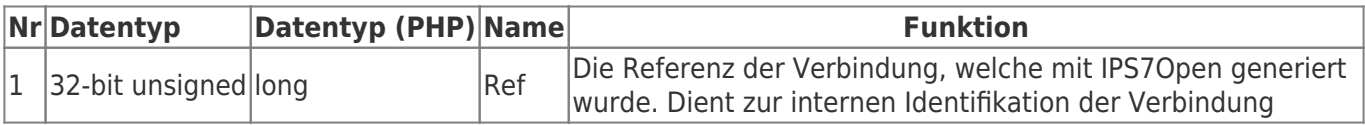

### <span id="page-15-2"></span>C/C++ Funktionsdeklaration

```
extern long WINAPI
IPS7GetConnectStatus (long Ref);
```
### <span id="page-15-3"></span>Delphi / Pascal Funktionsdeklaration

```
FUNCTION
IPS7GetConnectStatus ( Ref : LongInt) : LongInt;
   stdcall; external 'IPS7LNK.DLL';
```
### <span id="page-15-4"></span>Visual Basic Funktionsdeklaration

Declare **Function** IPS7GetConnectStatus& Lib "IPS7LNK.dll" (ByVal Ref&)

#### <span id="page-15-5"></span>Return-Werte

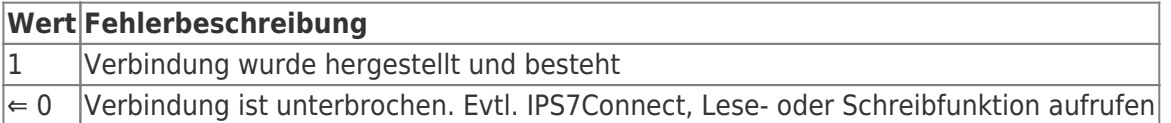

### <span id="page-15-6"></span>IPS7SetKeepAlive

Ab V 1.35! Setzt individuelle TCP/IP KeepAlive Zeiten für die mit Ref angegebene Verbindung. Muss nur verwendet werden, wenn die Standardwerte nicht gelten sollen.

Sie sollten diese Funktion unmittelbar nach dem "Open"- Aufruf ausführen.

### <span id="page-15-7"></span>Aufrufparameter

<span id="page-15-0"></span>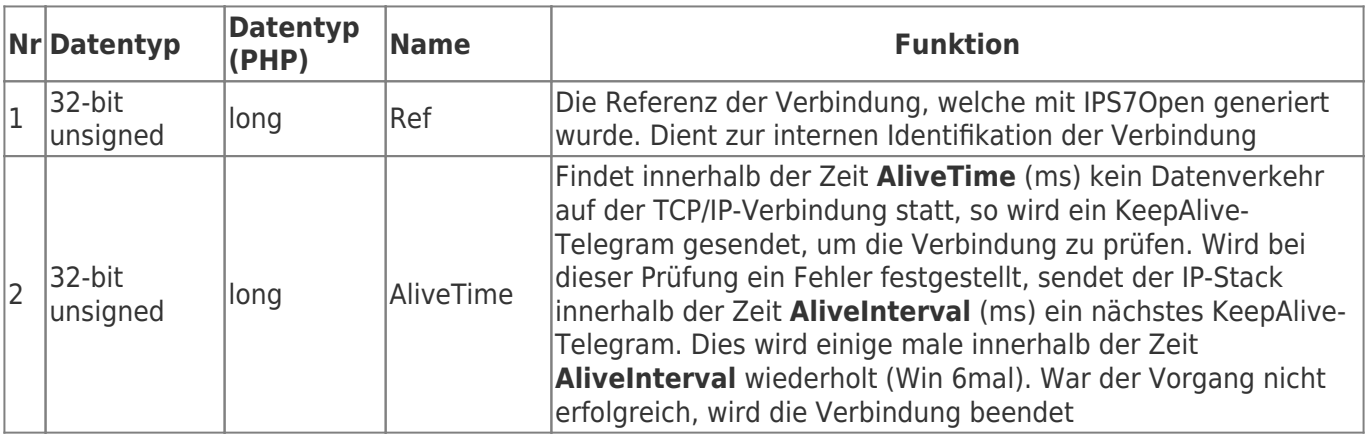

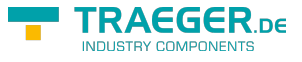

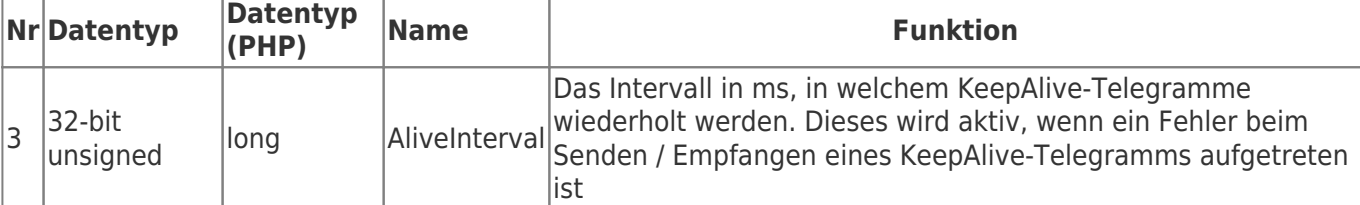

### <span id="page-16-0"></span>C/C++ Funktionsdeklaration

**extern** long WINAPI IPS7SetKeepAlive (long Ref, DWORD AliveInterval, DWORD AliveTime);

### <span id="page-16-1"></span>Delphi / Pascal Funktionsdeklaration

```
FUNCTION
IPS7SetKeepAlive (Ref : LongInt; AliveInterval : Longword; AliveTime : Longword) : LongInt;
   stdcall; external 'IPS7LNK.DLL';
```
### <span id="page-16-2"></span>Visual Basic Funktionsdeklaration

```
Declare Function IPS7SetKeepAlive& Lib "IPS7LNK.dll" (ByVal Ref&, ByVal AliveInterval&,
ByVal AliveTime&)
```
### <span id="page-16-3"></span>Return-Werte

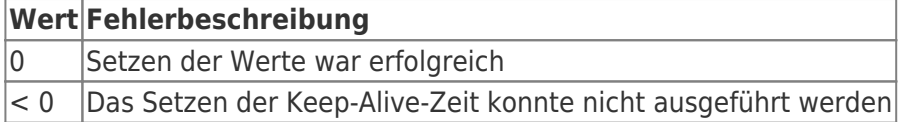

### <span id="page-16-4"></span>IPS7SetTCPPort

Standardmässig wird der TCP/IP-Port 102 (RFC 1006) verwendet. Mit IPS7SetTCPPort lässt sich dieser verändern. Sie sollten diese Funktion unmittelbar nach dem "Open"- Aufruf ausführen.

### <span id="page-16-5"></span>Aufrufparameter

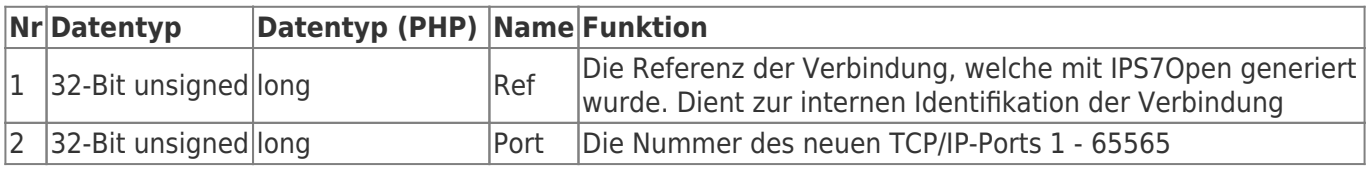

### <span id="page-16-6"></span>C/C++ Funktionsdeklaration

```
extern long WINAPI
IPS7SetTCPPort (long Ref, unsigned long Port);
```
### <span id="page-16-7"></span>Delphi / Pascal Funktionsdeklaration

```
FUNCTION
IPS7SetTCPPort (Ref : LongInt, Port : LongWord) : LongInt;
  stdcall; external 'IPS7LNK.DLL';
```
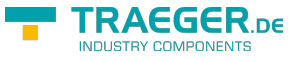

#### <span id="page-17-0"></span>Return-Werte

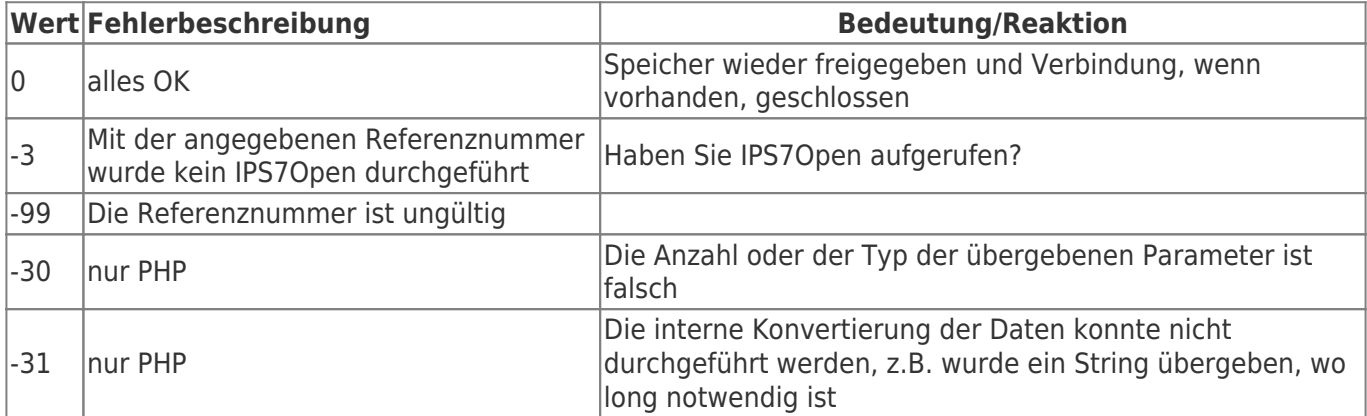

### <span id="page-17-1"></span>IPS7GetSockErr

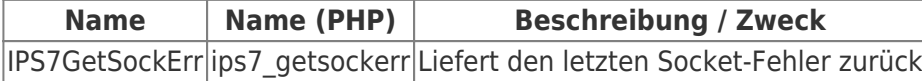

### <span id="page-17-2"></span>Aufrufparameter

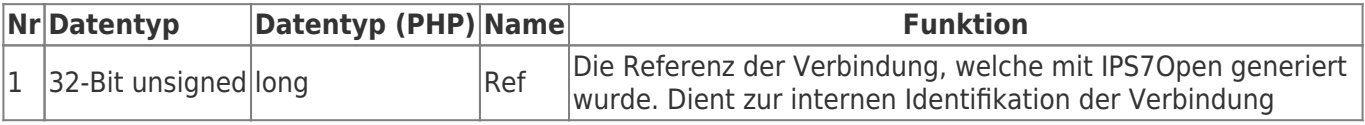

### <span id="page-17-3"></span>C/C++ Funktionsdeklaration

```
extern long WINAPI
IPS7GetSockErr (long Ref);
```
### <span id="page-17-4"></span>Delphi / Pascal Funktionsdeklaration

```
FUNCTION
IPS7GetSockErr (Ref : LongInt) : LongInt;
   stdcall; external 'IPS7LNK.DLL';
```
### <span id="page-17-5"></span>Visual Basic Funktionsdeklaration

```
Declare Function IPS7GetSockErr& Lib "IPS7LNK.dll" (ByVal Ref&)
```
#### <span id="page-17-6"></span>Return-Werte

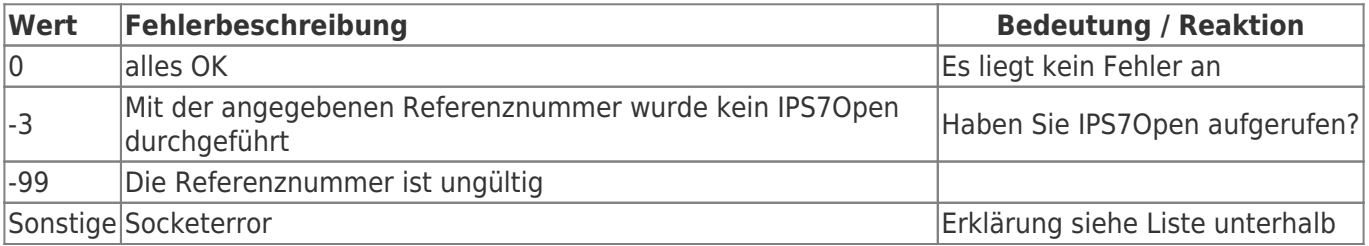

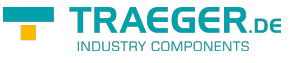

## Lesen und Schreiben

IP-S7-LINK stellt für jeden Datentyp eine Funktionen zum Lesen und Schreiben bereit.

Die Datenyp-Funktionen unterscheiden sich in den Aufrufparametern. Im Folgenden sind die Methoden mit gleichen Parametern in Gruppen zusammengefasst.

### <span id="page-18-1"></span>Byte

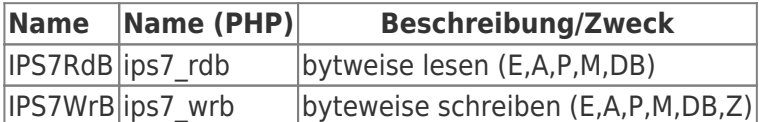

### <span id="page-18-2"></span>Word

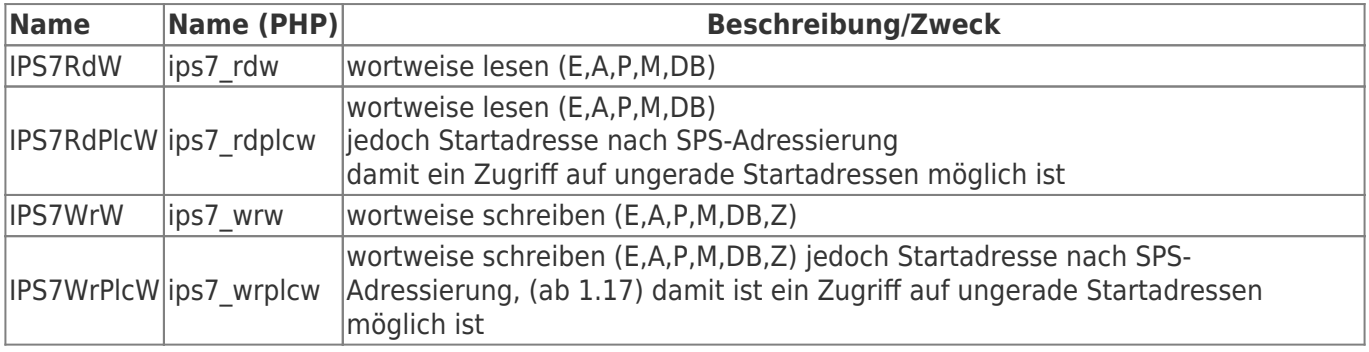

### <span id="page-18-3"></span>DWord

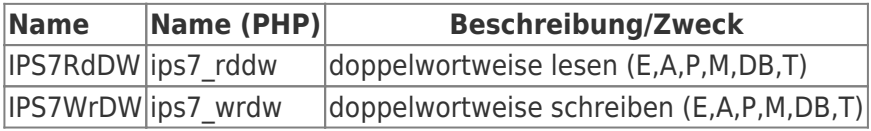

### <span id="page-18-4"></span>Real

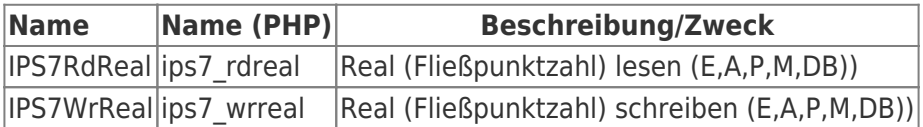

### <span id="page-18-5"></span>LInt

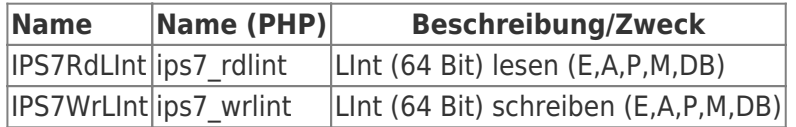

### <span id="page-18-6"></span>LUInt

<span id="page-18-0"></span>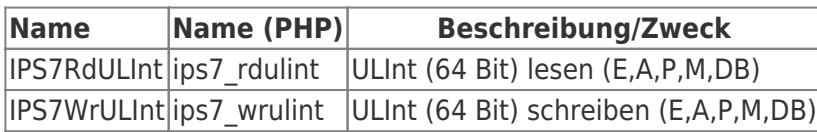

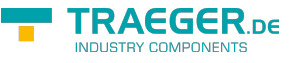

## <span id="page-19-0"></span>String

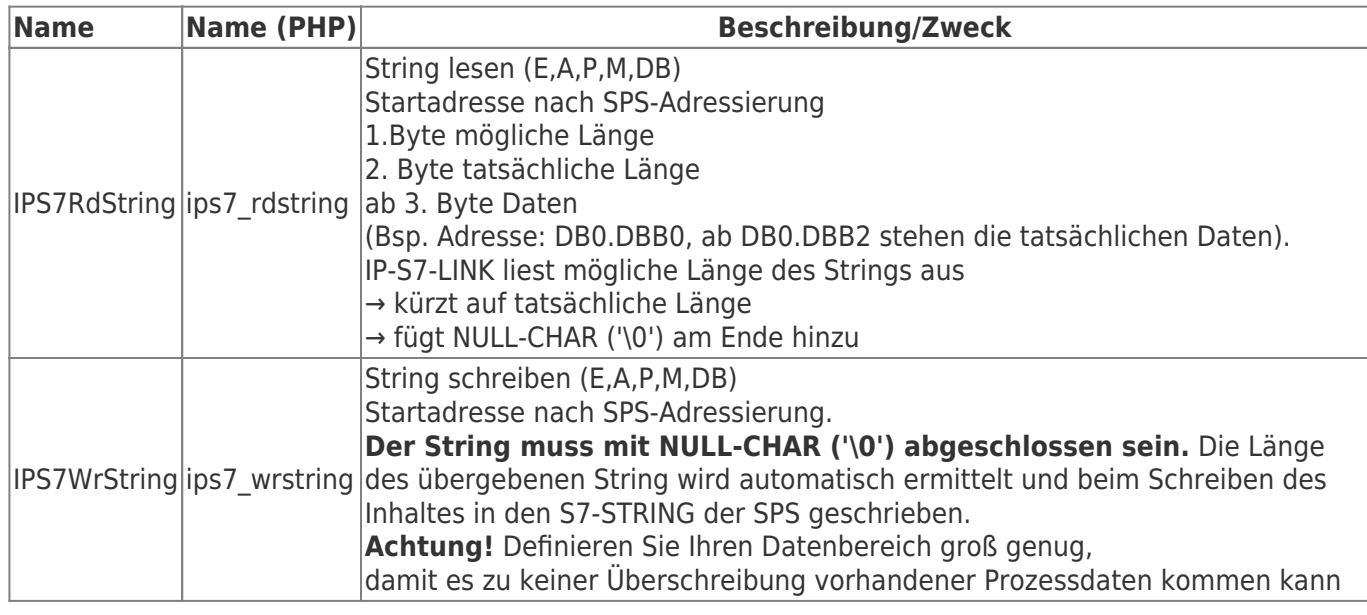

## <span id="page-19-1"></span>Aufrufparameter

### <span id="page-19-2"></span>Aufrufparameter

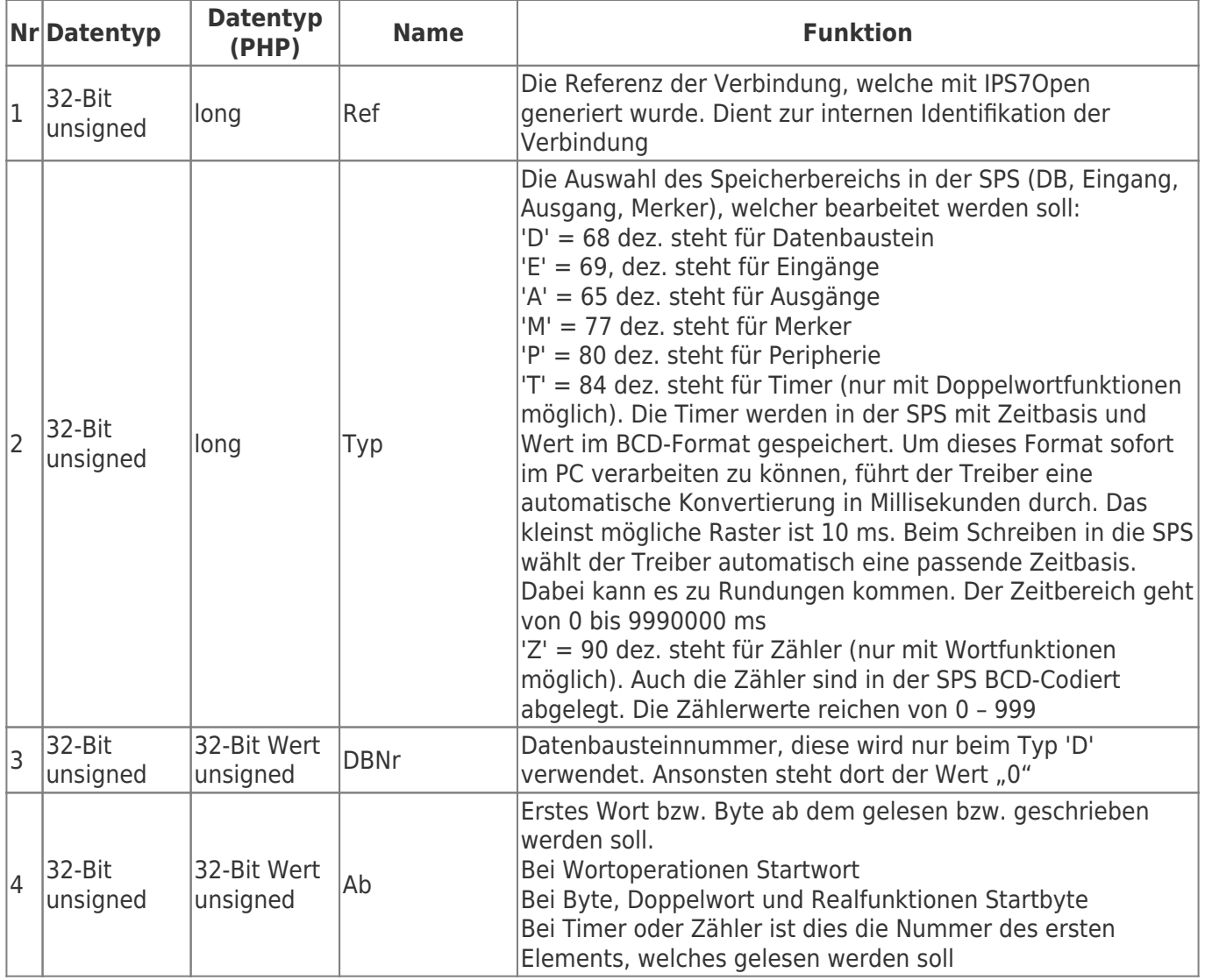

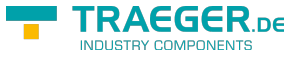

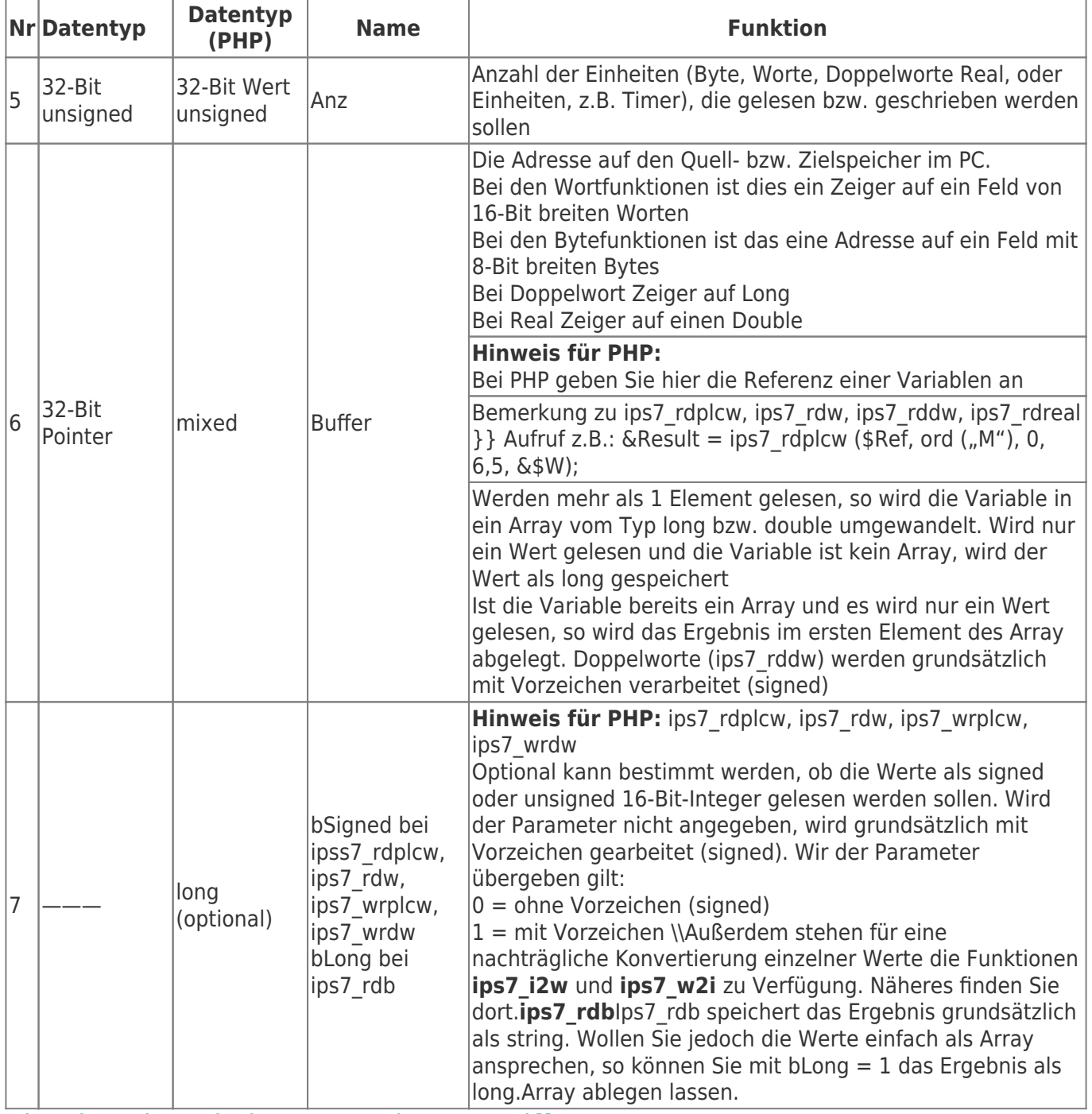

#### <span id="page-20-0"></span>Bitte beachten beim Wortweisen Zugriff

#### **Beim wortweisen Zugriff prüfen Sie bitte, ob Sie die Anfangsadresse nach SPS-Syntax verwenden möchten oder aber die rechnerisch korrekte.**

Je nachdem müssen Sie IPS7RdPlcW oder IPS7RdW bzw. IPS7WrPlcW oder IPS7RdW verwenden. Der PC und die SPS haben verschiedene Adressierungsarten. In der S7 ist der Speicherbereich byteweise orientiert. So adressieren Sie aus der Sicht des SPS-Programmierers mit MW 0 das MB0 und MB1, mit MW1 aber das MB1 und MB2. Sie sehen, dass sich MW0 und MW1 im MB1 überschneiden.

Vor der Version 1.17 war es nur möglich auf gerade Startadressen mit den Wortfunktionen zuzugreifen. Ab V 1.17 ist mit den Funktionen **S7RdPlcW und S7WrPlcW** ein Zugriff auf ungerade Startadressen möglich. Wollen Sie nun MW 1 lesen, so wie der SPS-Programmierer das sieht rufen Sie auf:

#### **IPS7RdPlcW (Ref, 'M', 0, 1, 1, WortBuffer);** !!! Beachten Sie das bei Wortoperationen mit S7RdW und S7WrW!!!

Beispiel für Merker. Dies gilt auch für Eingänge, Ausgänge und Datenworte. Die Wortadressierung in der SPS belegt jeweils folgende Bytes:

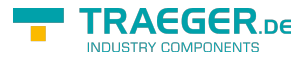

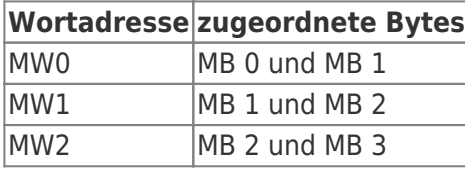

Sie sehen, dass es bei Verwendung von ungeraden Wortadressen zu einer Doppelbelegung kommen kann. Deshalb unterstützen die Wortfunktionen (IPS7RdW und IPS7WrW) nur den Zugriff auf gerade Wortadressen. Dies bedeutet, dass die Start-Wort-Nr im Treiber immer mit 2 multipliziert wird. Diese Methode erlaubt zu dem ein einfaches Abbild des SPS-Speichers in den PC. Also ein Wortschritt im PC sind 16 Bit im PC und 16 Bit in der SPS. Beispiel:

WORD Buf[64]:

Der Aufruf *IPS7RdW (Ref, Typ, DBNr, 0, 5, Buf)* hat folgende Wirkung:

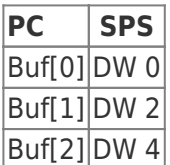

Sie müssen also die Start-Wortnummer halbieren, um im PC richtig zugreifen zu können. Dies gilt auch für Datenbausteine –> Ungerade Wortadressen der SPS können nicht wortweise gelesen oder geschrieben werden.

Wollen Sie trotzdem auf ungerade Startadressen adressieren verwenden Sie die Funktionen S7RdPlcW und S7WrPlcW.

Zusatzfunktionen für PHP

long ips7\_w2i(mixed Buffer,long Count); Konvertiert unsigned 16-Bit - Werte in signed 16-Bit Werte

long ips7\_i2w(mixed Buffer, long Count); Konvertiert signed 16-Bit - Werte in unsigned 16-Bit Werte

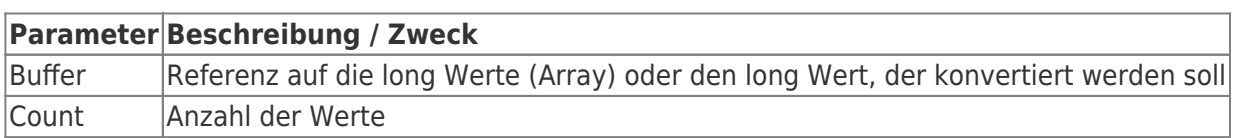

### <span id="page-21-0"></span>C/C++ Funktionsdeklaration

TRAEGER DE

**extern** long WINAPI IPS7RdW (long Ref, DWORD Typ, DWORD DBNr, DWORD AbWort, DWORD WortAnz, LPWORD Buffer) ; **extern** long WINAPI *// 1.17* IPS7RdPlcW (long Ref, DWORD Typ, DWORD DBNr, DWORD AbWort, DWORD WortAnz, LPWORD Buffer) ; **extern** long WINAPI IPS7RdB (long Ref, DWORD Typ, DWORD DBNr, DWORD Ab, DWORD Anz, LPBYTE Buffer); **extern** long WINAPI IPS7WrW (long Ref, DWORD Typ, DWORD DBNr, DWORD Ab, DWORD Anz, LPWORD Buffer); **extern** long WINAPI *// 1.17* IPS7WrPlcW (long Ref, DWORD Typ, DWORD DBNr, DWORD Ab, DWORD Anz, LPWORD Buffer); **extern** long WINAPI IPS7WrB (long Ref, DWORD Typ, DWORD DBNr, DWORD Ab, DWORD Anz, LPBYTE Buffer); **extern** long WINAPI IPS7RdDW (long Ref, DWORD Typ, DWORD DBNr, DWORD Ab, DWORD Anz, LPDWORD Buffer); **extern** long WINAPI IPS7WrDW (long Ref, DWORD Typ, DWORD DBNr, DWORD Ab, DWORD Anz, LPDWORD Buffer); **extern** long WINAPI IPS7RdReal (long Ref, DWORD Typ, DWORD DBNr, DWORD Ab, DWORD Anz, double \*Buffer); **extern** long WINAPI IPS7WrReal (long Ref, DWORD Typ, DWORD DBNr, DWORD Ab, DWORD Anz, double \*Buffer); **extern** long WINAPI IPS7RdULInt (long Ref, DWORD Typ, DWORD DBNr, DWORD Start, DWORD Cnt, UINT64 \*Buffer) ; **extern** long WINAPI IPS7WrULInt (long Ref, DWORD Typ, DWORD DBNr, DWORD Start, DWORD Cnt, UINT64 \*Buffer) ; **extern** long WINAPI IPS7RdLInt (long Ref, DWORD Typ, DWORD DBNr, DWORD Start, DWORD Cnt, INT64 \*Buffer); **extern** long WINAPI IPS7WrLInt (long Ref, DWORD Typ, DWORD DBNr, DWORD Start, DWORD Cnt, INT64 \*Buffer);

<span id="page-22-0"></span>Delphi / Pascal Funktionsdeklaration

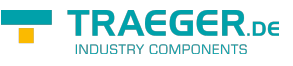

#### **FUNCTTON** IPS7RdW (Ref : LongInt; Typ : Longword; DBNr : Longword; AbWort : Longword; WortAnz : Longword; Buffer : PWORD) : LongInt; stdcall; external 'IPS7LNK.DLL'; FUNCTION IPS7RdPlcW (Ref : LongInt; Typ : Longword; DBNr : Longword; AbWort : Longword; WortAnz : Longword; Buffer : PDWORD) : LongInt; stdcall; external 'IPS7LNK.DLL'; **FUNCTION** IPS7RdB (Ref : LongInt; Typ : Longword; DBNr: Longword; Ab : Longword; Anz : Longword; Buffer: PBYTE) : LongInt; stdcall; external 'IPS7LNK.DLL'; FUNCTION IPS7WrW (Ref : LongInt; Typ : Longword; DBNr : Longword; AbWort : Longword; WortAnz : Longword; Buffer : PWORD) : LongInt; stdcall; external 'IPS7LNK.DLL'; FUNCTION IPS7WrPlcW (Ref : LongInt; Typ : Longword; DBNr : Longword; AbWort : Longword; WortAnz : Longword; Buffer : PDWORD) : LongInt; stdcall; external 'IPS7LNK.DLL'; FUNCTION IPS7WrB (Ref : LongInt; Typ : Longword; DBNr: Longword; Ab : Longword; Anz : Longword; Buffer : PBYTE) : LongInt; stdcall; external 'IPS7LNK.DLL'; **FUNCTION** IPS7RdDW (Ref : LongInt; Typ : Longword; DBNr : Longword; AbWort : Longword; WortAnz : Longword; Buffer : PDWORD) : LongInt; stdcall; external 'IPS7LNK.DLL'; FUNCTION IPS7WrDW (Ref : LongInt; Typ : Longword; DBNr : Longword; AbWort : Longword; WortAnz : Longword; Buffer : PDWORD) : LongInt; stdcall; external 'IPS7LNK.DLL'; **FUNCTION** IPS7RdReal (Ref : LongInt; Typ : Longword; DBNr : Longword; AbWort : Longword; WortAnz : Longword; Buffer : PDOUBLE) : LongInt; stdcall; external 'IPS7LNK.DLL'; FUNCTION IPS7WrReal (Ref : LongInt; Typ : Longword; DBNr : Longword; AbWort : Longword; WortAnz : Longword; Buffer : PDOUBLE) : LongInt; stdcall; external 'IPS7LNK.DLL';

<span id="page-23-0"></span>Visual Basic Funktionsdeklaration

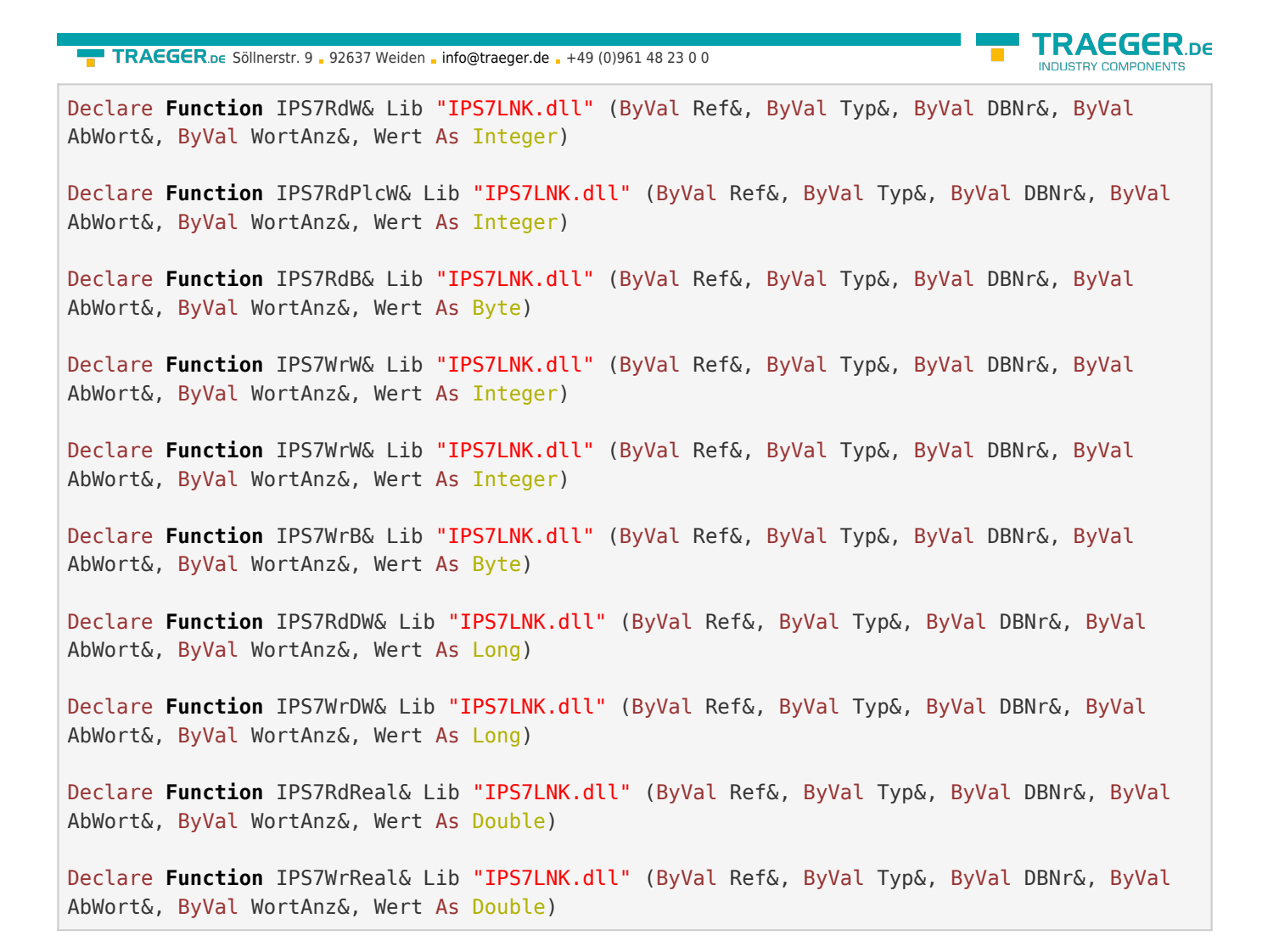

### <span id="page-24-0"></span>C/C++ Funktionsdeklaration

**extern** long WINAPI IPS7RdStr (long Ref, DWORD Typ, DWORD DBNr, DWORD Start, DWORD Cnt, LPSTR Buffer); **extern** long WINAPI IPS7WrStr (long Ref, DWORD Typ, DWORD DBNr, DWORD Ab, LPSTR Buffer);

### <span id="page-24-1"></span>Delphi / Pascal Funktionsdeklaration

```
FUNCTION
IPS7RdStr (Ref : LongInt; Typ : Longword; DBNr : Longword;
  Start : Longword; Cnt : Longword; Buffer : ANSISTRING) : LongInt;
  stdcall; external 'IPS7LNK.DLL';
FUNCTION
IPS7WrStr (Ref : LongInt; Typ : Longword; DBNr : Longword;
  Ab : Longword; Buffer : ANSISTRING) : LongInt;
   stdcall; external 'IPS7LNK.DLL';
```
### <span id="page-24-2"></span>Visual Basic Funktionsdeklaration

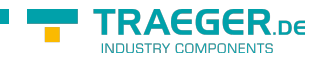

Declare **Function** IPS7RdStr& Lib "IPS7LNK.dll" (ByVal Ref&, ByVal Typ&, ByVal DBNr&, ByVal Start&, ByVal Cnt&, Wert As String)

Declare **Function** IPS7WrStr& Lib "IPS7LNK.dll" (ByVal Ref&, ByVal Typ&, ByVal DBNr&, ByVal Ab&, Wert As String)

### <span id="page-25-0"></span>Aufrufparameter

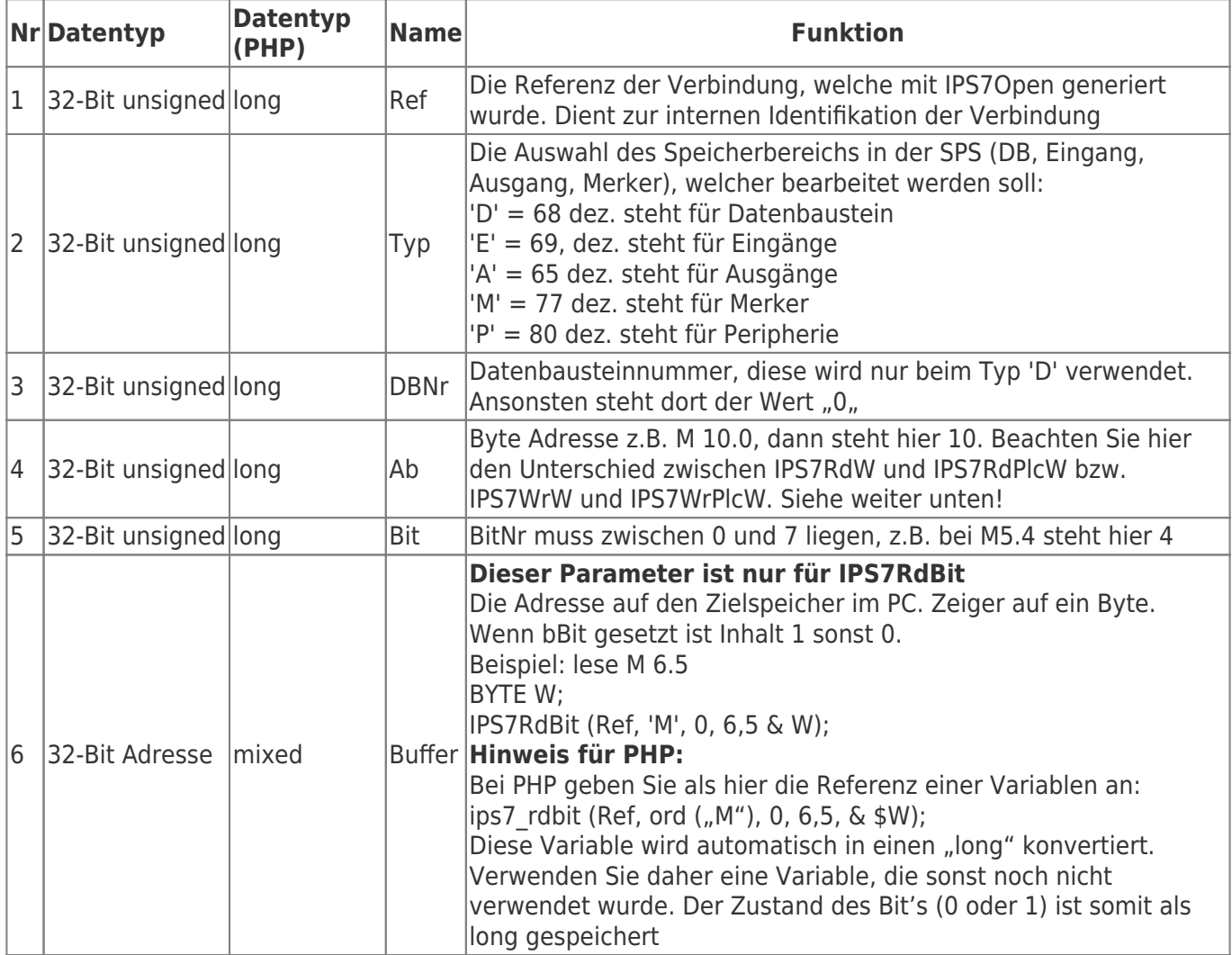

### <span id="page-25-1"></span>C/C++ Funktionsdeklaration

```
<code c>
extern long WINAPI
IPS7RdBit (long Ref, DWORD Typ, DWORD DBNr, DWORD Byte, DWORD Bit, LPBYTE Buffer);
extern long WINAPI
IPS7SetBit (long Ref, DWORD Typ, DWORD DBNr, DWORD Byte, DWORD Bit);
extern long WINAPI
IPS7ResetBit (long Ref, DWORD Typ, DWORD DBNr, DWORD Byte, DWORD Bit);
```
<span id="page-25-2"></span>Delphi / Pascal Funktionsdeklaration

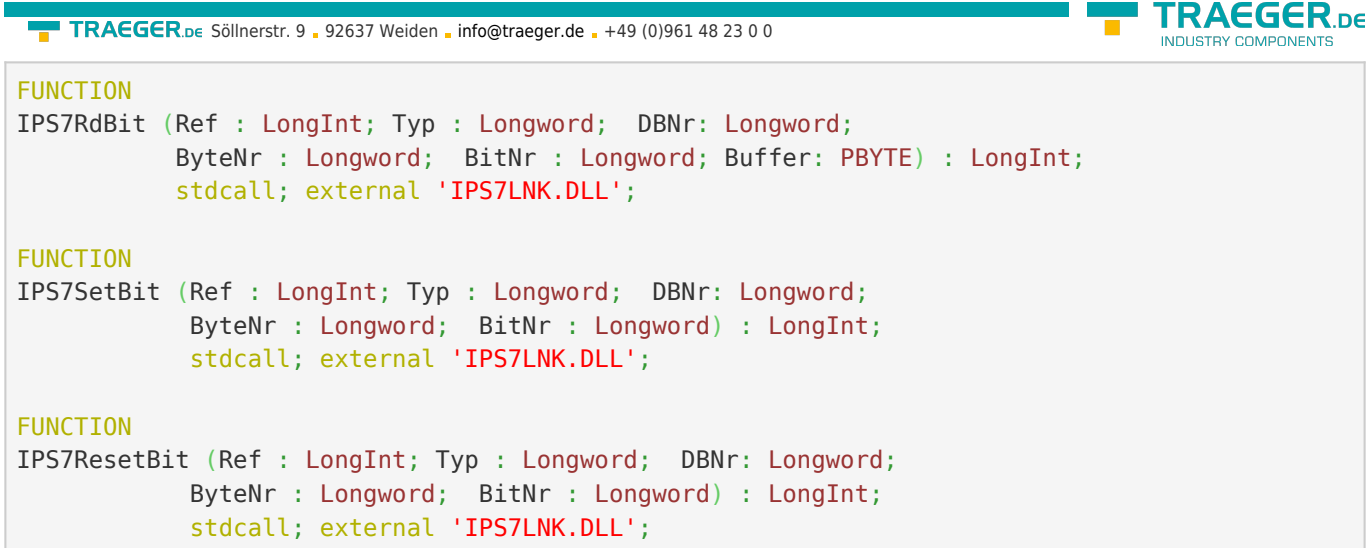

<span id="page-26-0"></span>Visual Basic Funktionsdeklaration

```
Declare Function IPS7RdBit& Lib "IPS7LNK.dll" (ByVal Ref&, ByVal Typ&, ByVal DBNr&, ByVal
ByteNr&, ByVal BitNr&, Wert As Byte)
Declare Function IPS7SetBit& Lib "IPS7LNK.dll" (ByVal Ref&, ByVal Typ&, ByVal DBNr&, ByVal
ByteNr&, ByVal BitNr&)
Declare Function IPS7ResetBit& Lib "IPS7LNK.dll" (ByVal Ref&, ByVal Typ&, ByVal DBNr&, ByVal
```
ByteNr&, ByVal BitNr&)

<span id="page-26-1"></span>Delphi / Pascal Funktionsdeklaration

```
FUNCTION
IPS7RdULInt (Ref : LongInt; Typ : Longword; DBNr : Longword;
  Start : Longword; Cnt : Longword; Buffer : UInt64) : LongInt;
  stdcall; external 'IPS7LNK.DLL';
FUNCTION
IPS7WrULInt (Ref : LongInt; Typ : Longword; DBNr : Longword;
  Start : Longword; Cnt : Longword; Buffer : UInt64) : LongInt;
   stdcall; external 'IPS7LNK.DLL';
FUNCTION
IPS7RdLInt (Ref : LongInt; Typ : Longword; DBNr : Longword;
  Start : Longword; Cnt : Longword; Buffer : Int64) : LongInt;
  stdcall; external 'IPS7LNK.DLL';
FUNCTION
IPS7WrLInt (Ref : LongInt; Typ : Longword; DBNr : Longword;
   Start : Longword; Cnt : Longword; Buffer : Int64) : LongInt;
   stdcall; external 'IPS7LNK.DLL';
```
Erläuterungen zu PHP

In PHP sind die Variablen grundsätzlich keinem festen Datentyp zugeordnet. Die Bestimmung des Datentyps übernimmt deshalb das Erweiterungsmodul. Grundsätzlich gilt: Die Ziel- bzw. Quellvariable für den Lese / Schreibpuffer (=Parameter 6), muss als Referenz übergeben werden. Also das "&" – Zeichen verwenden. Z.B.  $sRes = ips7$  rdplcw ( $sRef$ , ord ( $,M$ "), 0, 0, 2,  $\&sW$ erte); Werte[0] ist MW0 Werte<sup>[1]</sup> ist MW2 Da es in PHP keine 16-Bit-Werte gibt, werden die 16-Bit-Daten als long gespeichert. Die Wortfunktionen

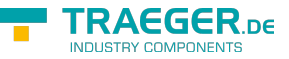

speichern das Ergebnis in einem long-Array, wird nur eine Einheit gelesen, so wird das Ergebnis als einzelner long gespeichert, wenn die Variable noch kein Array ist. Das Lesen- und Schreiben von Worten (16 Bit) geschieht grundsätzlich mit Vorzeichen. D.h. der Wert wird als 16-Bit integer interpretiert. Sollen die Werte als vorzeichenloser 16-Bit-Wert (unsigned) behandelt werden, beachten Sie dann den optionalen Parameter 7 (bSigned). Die Bytefunktionen speichern das Ergebnis grundsätzlich als string. Wollen Sie jedoch die Werte einfach als long Array ansprechen, so können Sie mit bLong = 1 das Ergebnis als long Array ablegen lassen.

### <span id="page-27-0"></span>**Bit**

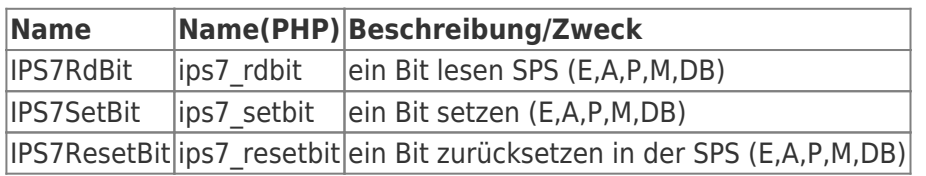

## <span id="page-27-1"></span>Lesen gemischter Datenbereiche

### <span id="page-27-2"></span>IPS7RdMulti

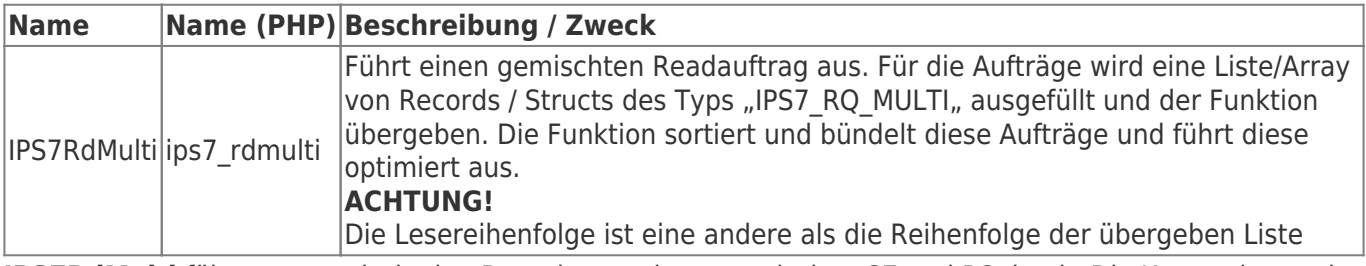

**IPS7RdMulti** führt automatisch eine Datenkonvertierung zwischen S7 und PC durch. Die Konvertierung ist mit dem **Datentyp-Casting** in der Programmiersprache zu vergleichen. Die Bitbreite des Datentyps im PC muss gleich oder größer als der in der SPS sein.

Der Aufrufer hat einen entsprechend großen Zielbereich zur Verfügung zu stellen.

Das heißt: Sollen z.B. zwei 16-Bit Werte (gesamt 32 Bit) gelesen und in Doublewerte (64 Bit) im PC konvertiert werden, so müssen im PC auch zwei Doublewerte (insgesamt also 128 Bit) bereit gestellt werden.

Die Konvertierung sieht aus wie im Beispiel:

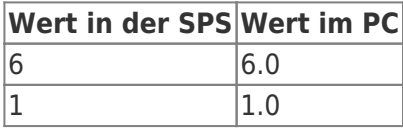

Die Auswahl der SPS- und PC-Datentypen erfolgt im Requestauftrag. Codiert über Konstanten wie im Folgendem beschrieben.

### <span id="page-27-3"></span>IPS7RdMultiCalcPacketCnt

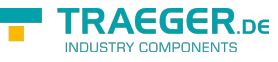

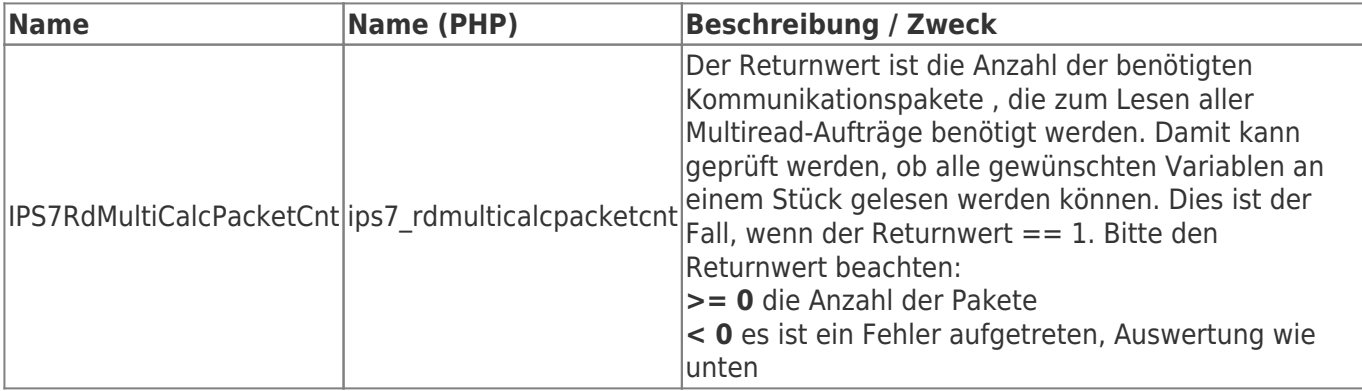

### <span id="page-28-0"></span>Return Werte

### <span id="page-28-1"></span>Return-Werte Read/Write

Bei Verwendung der Funktion IPS7RdMulti ist der Returnwert im Strukt-Element "Res" gespeichert.

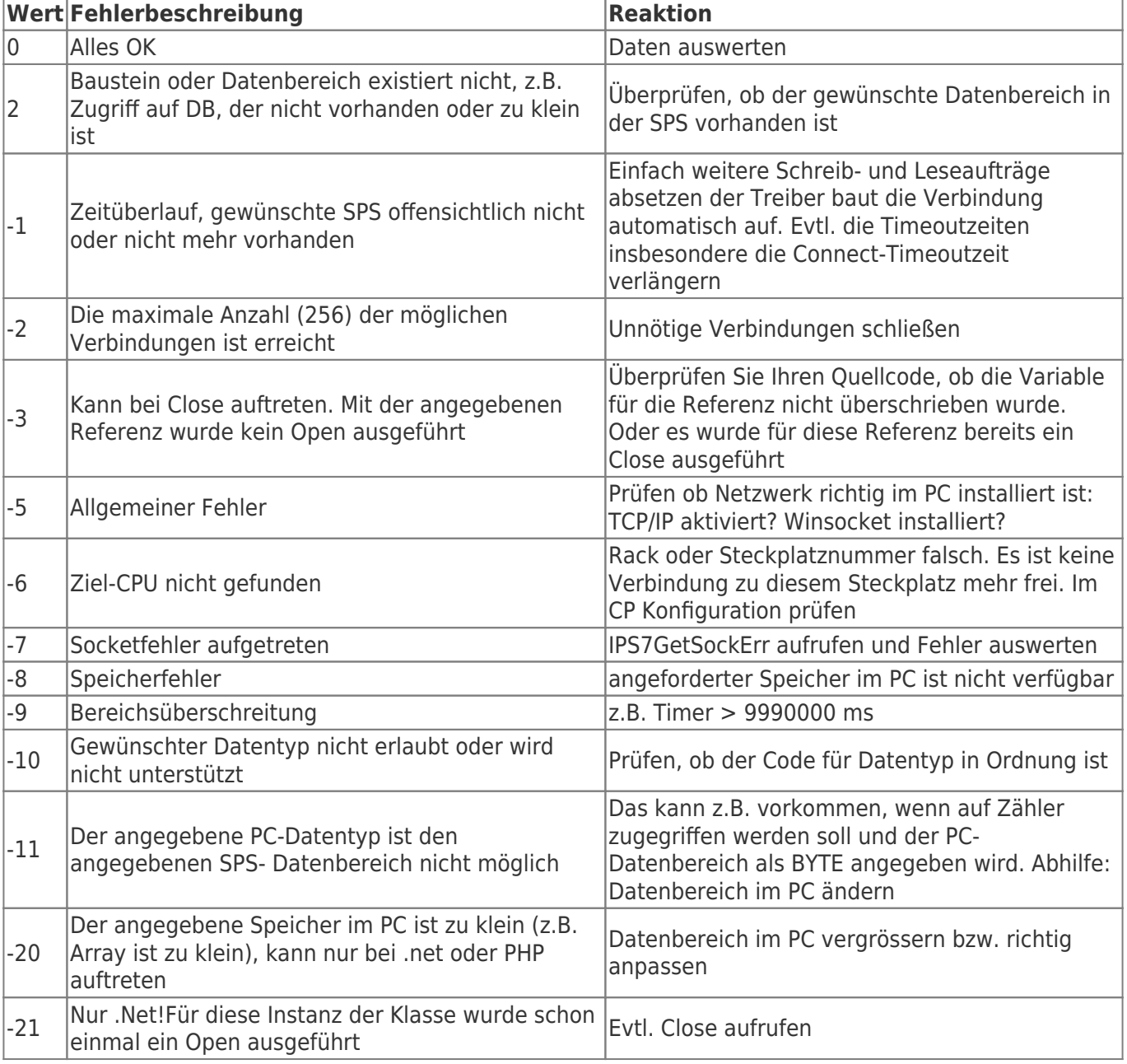

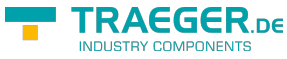

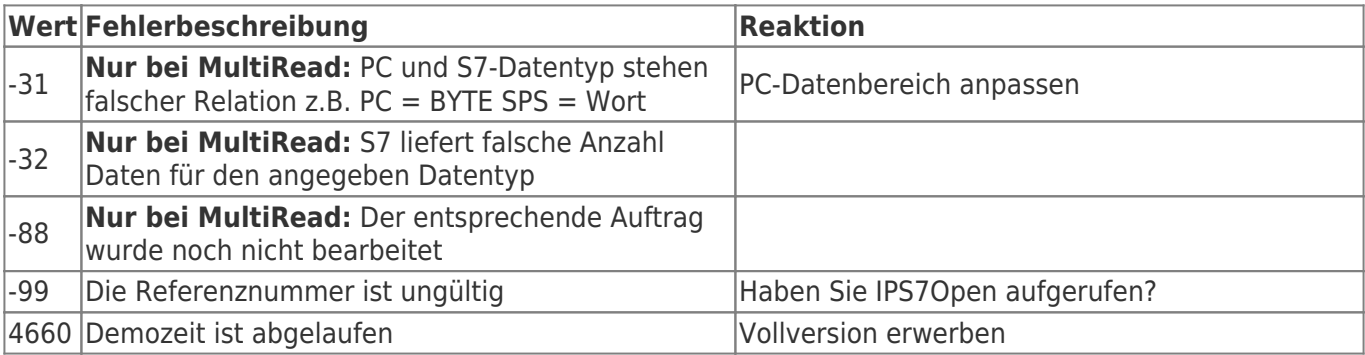

### <span id="page-29-0"></span>C/C++ Funktionsdeklaration

**extern** long WINAPI IPS7RdMulti (long Ref, IPS7\_RQ\_MULTI \*pRqList, DWORD Cnt); **extern** long WINAPI IPS7RdMultiSimplex (long Ref, IPS7\_RQ\_MULTI \*pRqList, DWORD Cnt); *// 1.36* **extern** long WINAPI IPS7RdMultiBuffered (long Ref, IPS7\_RQ\_MULTI\_BUFFERED \*pRqList, DWORD Cnt); *// 1.40* **extern** long WINAPI IPS7RdMultiGetData (long Ref, IPS7\_RQ\_MULTI\_BUFFERED \*pRq, void \*pData); *// 1.40* **extern** long WINAPI IPS7RdMultiCalcPacketCnt (long Ref, IPS7\_RQ\_MULTI \*pRqList, DWORD Cnt);

### <span id="page-29-1"></span>Delphi / Pascal Funktionsdeklaration

```
FUNCTION
IPS7RdMulti (Ref : LongInt; pRqList : PIPS7_RQ_MULTI; Cnt : Longword) : LongInt;
   stdcall; external 'IPS7LNK.DLL';
FUNCTION
IPS7RdMultiSimplex (Ref : LongInt; pRqList : PIPS7_RQ_MULTI; Cnt : Longword) : LongInt;
   stdcall; external 'IPS7LNK.DLL';
FUNCTION
IPS7RdMultiBuffered (Ref : LingInt; pRqList : IPS7_RQ_MULTI_BUFFERED; Cnt : LongWord) :
LongInt;
  stdcall; external 'IPS7LNK.DLL';
FUNCTTON
IPS7RdMultiGetData (Ref : LongInt; pRq : IPS7_RQ_MULTI_BUFFERED; pData : Pointer) : LongInt;
   stdcall; external 'IPS7LNK.DLL';
FUNCTION
IPS7RdMultiCalcPacketCnt (Ref : LongInt; pRqList : Pointer; Cnt : Longword;) : LongInt;
   stdcall; external 'IPS7LNK.DLL';
```
Der Aufbau des Request Records/Structs für IPS7RdMulti

IP-S7-LINK PC\_WORD64 31/51 7 64 Bit unsigned integer 2024/09/20 09:08 **Name Typ Beschreibung / Zweck** DataArea $|32$ -Bit unsigned Die Timer werden in der SPS mit Zeitbasis und Wert im BCD-Format gespeichert. Um Die Auswahl des Speicherbereichs in der SPS (DB, Eingang, Ausgang, Merker), welcher bearbeitet werden soll: **D** = 68 dez. steht für Datenbaustein **E** = 69 dez. steht für Eingänge **A** = 65 dez. steht für Ausgänge **M** = 77 dez. steht für Merker  $T = 84$  dez. steht für Timer (nur mit Doppelwortfunktionen möglich) dieses Format sofort im PC verarbeiten zu können, führt der Treiber eine automatische Konvertierung in Millisekunden durch. Das kleinst mögliche Raster ist 10 ms. Beim schreiben in die SPS wählt der Treiber automatisch eine passende Zeitbasis. Dabei kann es zu Rundungen kommen. Der Zeitbereich geht von 0 bis 9990000 ms **Z** = 90 dez. steht für Zähler Auch die Zähler sind in der SPS BCD-Codiert abgelegt. Die Zählerwerte reichen von 0 – 999  $|\texttt{DataType}|$ 32-Bit unsigned Datentyp in der SPS **Name Wert SPS-Datentyp / Bitbreite** IPS7\_BIT  $|0 \rangle$  Ein Bit / Boolean IPS7 BYTE  $|1 \t|$  Byte (8Bit) IPS7 WORD 2 WORD 16 Bit unsigned integer (ohne Vorzeichen) IPS7\_INT  $|3 \t\t |100 \t\t |101 \t\t |110 \t\t |101 \t\t |101 \t\t |100 \t\t |101 \t\t |101 \t\t |101 \t\t |101 \t\t |101 \t\t |101 \t\t |101 \t\t |101 \t\t |101 \t\t |101 \t\t |101 \t\t |101 \t\t |101 \t\t |101 \t\t |101 \t\t |101 \t\t |101 \t\t |101 \t\t |101 \t\t |101 \t\t |101 \t\t |101 \t\t |101 \t\t |101$ IPS7\_DWORD 4 DWORD 32 Bit unsigned integer (ohne Vorzeichen)  $\overline{1}$  IPS7 DINT  $\overline{5}$ long 32 Bit signed integer (mit Vorzeichen)  $\overline{1}$  IPS7 REAL  $\overline{6}$  S7Real IPS7\_TIMER 7 TIMER 7 TIMER IPS7\_COUNTER 8 2ähler in der S7  $IPS7$  LINT  $|9$ INT 64 Bit signed integer (mit Vorzeichen) IPS7\_ULINT  $\begin{vmatrix} 10 & 10 \end{vmatrix}$  UINT 64 Bit unsigned integer (ohne Vorzeichen) DBNr 32-Bit unsigned dort der Wert Datenbausteinnummer, diese wird nur beim Typ 'D' verwendet. Ansonsten steht Cnt and <sup>32-Bit</sup> Anzahl der Datenelemente, die gelesen/geschrieben werden sollen Start <sup>32-Bit</sup> Startbyte in der SPS  $\frac{1}{32-b}$ it unsigned verwendet, ansonsten 0 Die Nummer des ersten Bits in der SPS, Werte (0 – 7), wird nur bei Bit-Zugriffen  $PCDataType \frac{32-Bit}{2}$ unsigned PC INT32 Datentyp im PC **Name Wert Datentyp in der SPS** PC BYTE  $|0 \t|$  Byte (8 Bit) PC WORD16  $\vert$ 1  $\vert$ 16 Bit unsigned integer PC INT16 2 2 16 Bit signed integer PC\_WORD32 332 Bit unsigned integer 4 32 Bit signed integer PC\_FLOAT FIERD 5 32 Bit Fließpunktzahl im PC (float) PC\_DOUBLE 6 64 Bit Fließpunktzahl im PC (double) PC INT64  $\begin{array}{|c|c|c|c|c|}\n\hline\n8 & 8 & 64 \text{ Bit signed integer}\n\end{array}$ 

TRAEGER DE

TRAEGER.DE Söllnerstr. 9 . 92637 Weiden . [info@traeger.de](mailto:info@traeger.de?subject=IP-S7-LINK) . +49 (0)961 48 23 0 0

TRAEGER DE TRAEGER.DE Söllnerstr. 9 . 92637 Weiden . [info@traeger.de](mailto:info@traeger.de?subject=IP-S7-LINK) . +49 (0)961 48 23 0 0  $\begin{array}{ccc} \text{Result} & \begin{array}{c} 32-\text{Bit} \end{array} \end{array}$ Ergebnis für diesen Auftrag. Die einzelnen Werte finden Sie weiter unten bei der unsigned Beschreibung: [Return-Wert für Read/Writefunktionen](#page--1-0) UserData  $0^{32-Bit}$ Dieser Eintrag kann vom Aufrufer verwendet werden, um eigene Informationen unsigned aufzurufen. Der Wert wird vom Treiber weder ausgewertet noch verändert. Damit könnten z.B. Zusatzinformationen über die Eigenschaften der Variable im PC UserData\_1 |32-Bit |könnten z.B. Zus<br>UserData\_1 |unsigned|abgelegt werden Data  $\begin{vmatrix} 32-\text{Bit} \\ \text{Pointer} \end{vmatrix}$ Der eigentliche Zeiger auf den Speicherbereich im PC für diesen Auftrag  $p$ UserData  $\begin{vmatrix} 32-Bit \\ Pointer \end{vmatrix}$ wie UserData 0 und UserData 1, jedoch als Pointer

### <span id="page-31-0"></span>IPS7RdMulti Beispiel C/C++

```
 // kleine Funktion zur Initialiesierung eines einzelnen Requests
void InitRq (IPS7 RQ MULTI *pRq, long DataArea, long DataType, long PcDataArea,
              long DBNr, long Start, long StartBit, long Cnt, void *pData)
 {
   pRq->DataArea = DataArea;
  pRq - DataType = DataType;pRq - DBNr = DBNr;pRq - >Cnt = Cnt; pRq->Start = Start;
   pRq->StartBit = StartBit;
   pRq->PcDataType = PcDataArea;
   pRq->Data = pData;
 }
 void DemoRdMulti (int Ref)
 {
    int EBits[64];
    BYTE EBytes[64];
    WORD MWords[32];
    WORD DB10Words [150];
    double DB10WordsAsDouble [150];
   float DB20RealAsFloat [60];
   LONG32 TimerAsInt [10];
   int \text{Cnt} = 10:
    int Res;
    IPS7_RQ_MULTI Rq[10] ; // Max. 10 Aufträge;
   memset (Rq, , sizeof (Rq));
   Cnt = : // lese ab E 4.0 32 Bit
    InitRq (&Rq[Cnt++], 'E', IPS7_BIT, PC_BYTE, , 4, , 32, EBits);
    // lese ab EB0 20 Byte und lege diese ab [20] ab
   InitRq (\&Rq[Cnt++], 'E', IPS7BYTE, PCBYTE, , , , 20, \&EBytes[20]): //lese ab MB 20 10 Worte
    InitRq (&Rq[Cnt++], 'M', IPS7_WORD, PC_WORD16, , 20, , 1, MWords);
    //lese DB10 ab Datenbyte 0 150 Worte
    InitRq (&Rq[Cnt++], 'D', IPS7_WORD, PC_WORD16, 10, , , 150, DB10Words);
```

```
RAFGER
  info@traeger.de . +49 (0)961 48 23 0 0
      //lese DB20 ab Datenbyte 0 150 Worte lege diese aber als double im PC ab
      InitRq (&Rq[Cnt++], 'D', IPS7_WORD, PC_DOUBLE, 10, , , 150, DB10WordsAsDouble);
      //lese DB20 ab Datenbyte 6 60 Realwerte und lege diese als Floatwerte im PC ab
     InitRq (&Rq[Cnt++], 'D', IPS7 REAL, PC FLOAT, 10, 6, , 60, DB20RealAsFloat);
      //lese ab Timer 5 10 Timer und lege diese als int ab
      InitRq (&Rq[Cnt++], 'T', IPS7_TIMER, PC_WORD32, , 5, , 10, TimerAsInt); // T5 10 Timer
      Res = IPS7RdMulti(Ref, Rq, Cnt);
     for (int i = j; i < Cnt; i++)
     \sqrt{2} if (Rq[i].Result == ) // alles in Ordnung
        \{ //.. Daten auswerten und verarbeiten
         }
         else
         {
              // Fehler auswerten
 }
      }
      }
   }
```
# <span id="page-32-0"></span>Diagnose Buffer lesen

### <span id="page-32-1"></span>IPS7ReadDiagBuffer

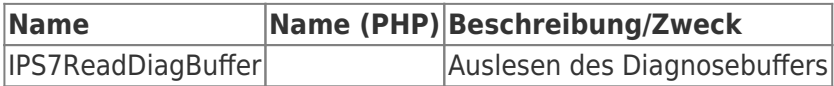

### <span id="page-32-2"></span>Aufrufparameter

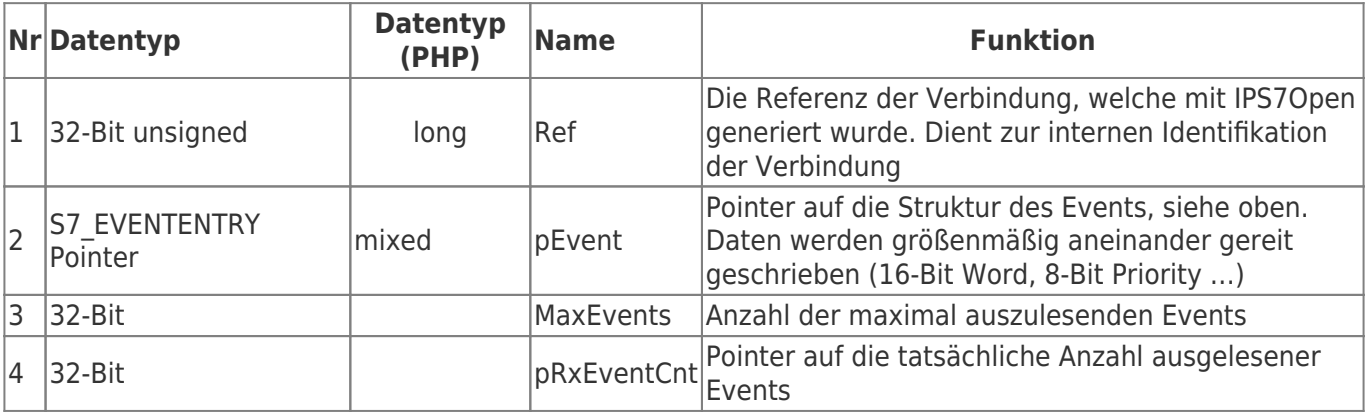

### <span id="page-32-3"></span>C/C++ Funktionsdeklaration

typedef struct {

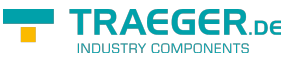

BYTE Year; BYTE Month; BYTE Day; BYTE Hour; BYTE Minute; BYTE Second; BYTE Centisecond; BYTE Millisecond;

} S7\_TIMESTAMP;

typedef struct {

WORD EventId; BYTE Priority; BYTE OBNr; BYTE Reserved[2]; BYTE Info1[2]; BYTE Info2[4]; S7\_TIMESTAMP Time; const char \*Text;

} S7\_EVENTENTRY;

extern long WINAPI IPS7ReadDiagBuffer(long Ref, S7\_EVENTENTRY \*pEvent, int MaxEvents, int \*pRxEventCnt); </code>

```
Delphi / Pascal Funktionsdeklaration
```

```
FUNCTION
IPS7ReadDiagBuffer (Ref : LongInt; pEvent : Pointer; MaxEvents : Int;
  pRxEventCnt : Pointer;) : LongInt;
  stdcall; external 'IPS7LNK.DLL';
```
## <span id="page-33-1"></span>Systeminformationen Lesen

### <span id="page-33-2"></span>IPS7GetPLCTime

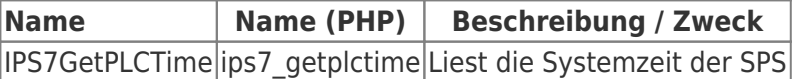

### <span id="page-33-3"></span>Aufrufparameter

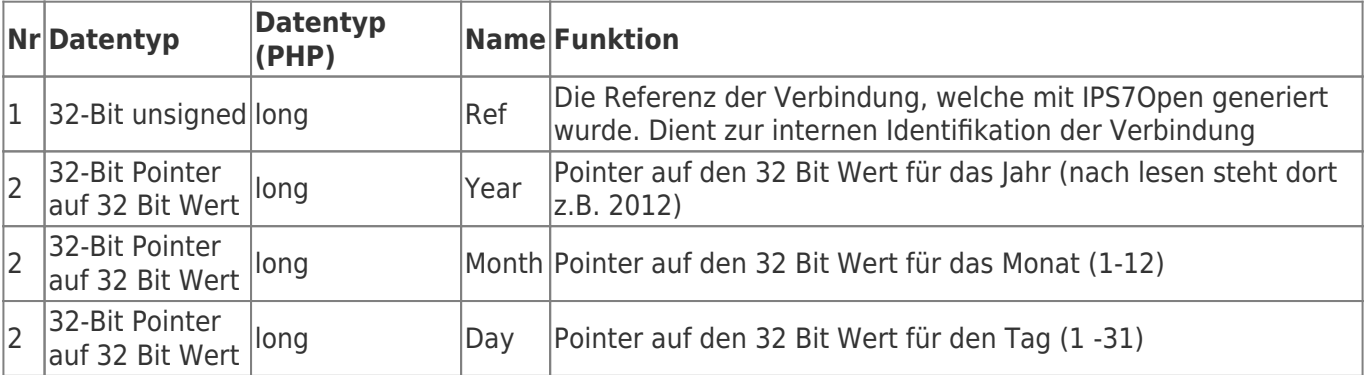

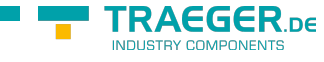

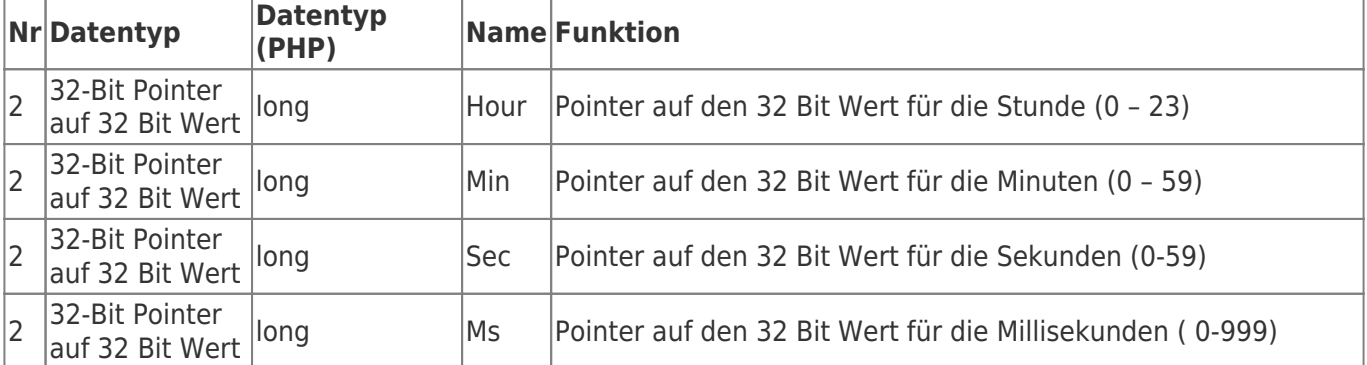

<span id="page-34-0"></span>C/C++ Funktionsdeklaration

```
extern long WINAPI
IPS7GetPLCTime (long Ref, long *pYear, long *pMonth, long *pDay,
                  long *pHour, long *pMin, long *pSec, long *pMs); // 1.54
```
<span id="page-34-1"></span>Delphi / Pascal Funktionsdeklaration

```
{ -- Version 1.54 --}
FUNCTION
IPS7GetPLCTime (Ref : LongInt; pYear : PLongInt; pMonth : PLongInt; pDay : PLongInt;
                  pHour : PLongInt; pMin : PLongInt; pSec : PLongInt; pMs : PLongInt) :
LongInt;
stdcall; external 'IPS7LNK.DLL';
```
**Es gelten dieselben Return-Werte wie für die [Lese/Schreibfunktionen](#page--1-0)!**

### <span id="page-34-2"></span>IPS7SetPLCTime

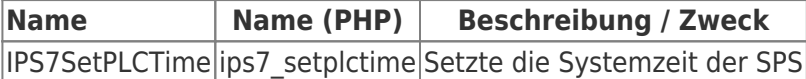

### <span id="page-34-3"></span>Aufrufparameter

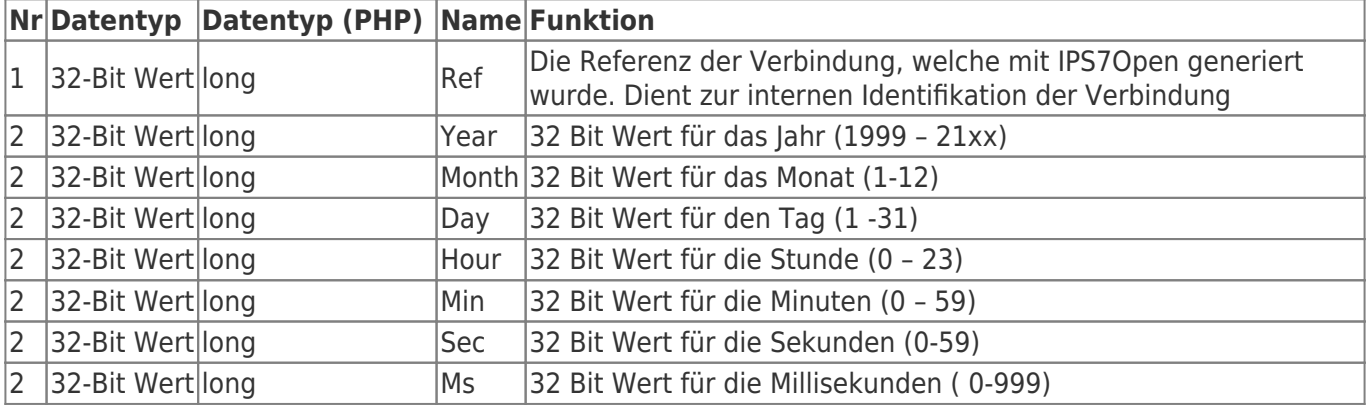

### <span id="page-34-4"></span>C/C++ Funktionsdeklaration

```
long WINAPI
IPS7SetPLCTime (long Ref, long Year, long Month, long Day,
  long Hour, long Min, long Sec, long Ms); // 1.54
```
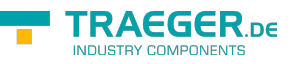

<span id="page-35-0"></span>Delphi / Pascal Funktionsdeklaration

*{ -- Version 1.54 --}* FUNCTION IPS7SetPLCTime (Ref : LongInt; Year : LongInt; Month : LongInt; Day : LongInt; Hour : LongInt; Min : LongInt; Sec : LongInt; Ms : LongInt) : LongInt; stdcall; external 'IPS7LNK.DLL';

**Es gelten dieselben Return-Werte wie für die [Lese/Schreibfunktionen](#page--1-0)!**

## <span id="page-35-1"></span>IPS7GetPLCName

### <span id="page-35-2"></span>IPS7GetModuleName

<span id="page-35-3"></span>IPS7GetPlantIdName

<span id="page-35-4"></span>IPS7GetCopyrightEntry

<span id="page-35-5"></span>IPS7GetModuleSNr

<span id="page-35-6"></span>IPS7GetModuleTypeName

<span id="page-35-7"></span>IPS7GetMMCSNr

## <span id="page-35-8"></span>IPS7GetLocationDesignation

## <span id="page-35-9"></span>IPS7GetOEMId

In der SPS stehen verschiedene Systeminformationen zur Verfügung. Die meisten jedoch erst ab FW 2.2 der S7. Folgende Informationen können in einem String empfangen werden.

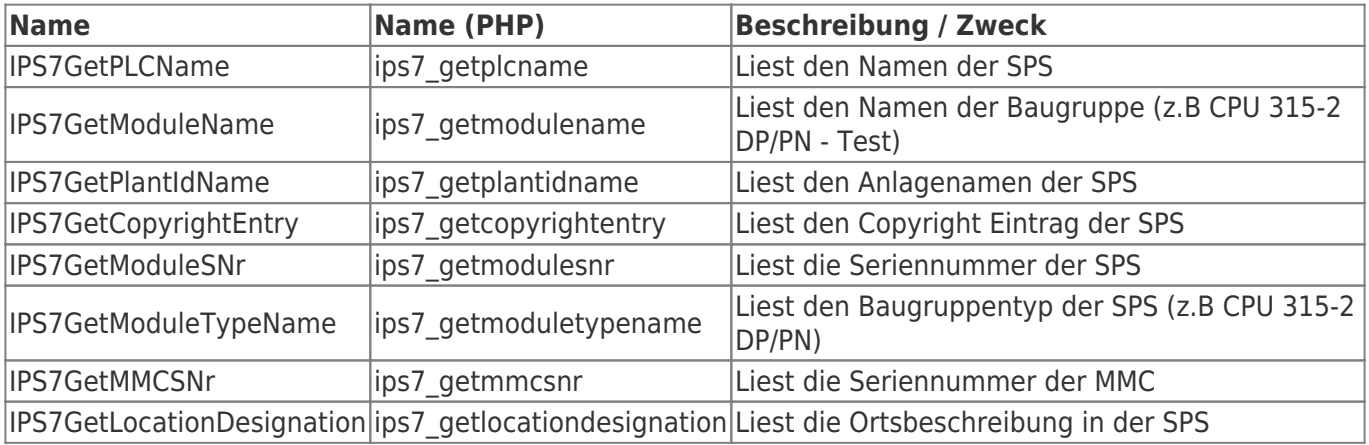

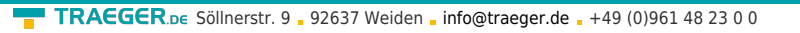

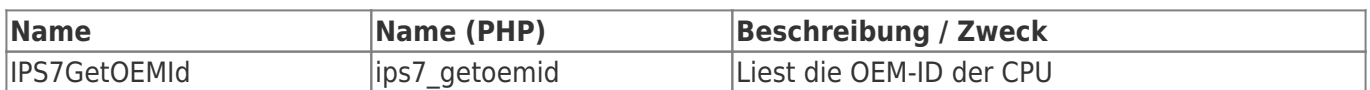

### <span id="page-36-0"></span>Aufrufparameter

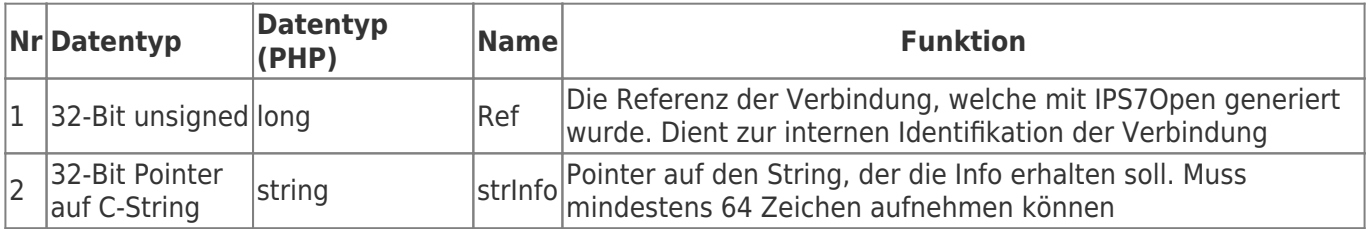

<span id="page-36-1"></span>C/C++ Funktionsdeklaration

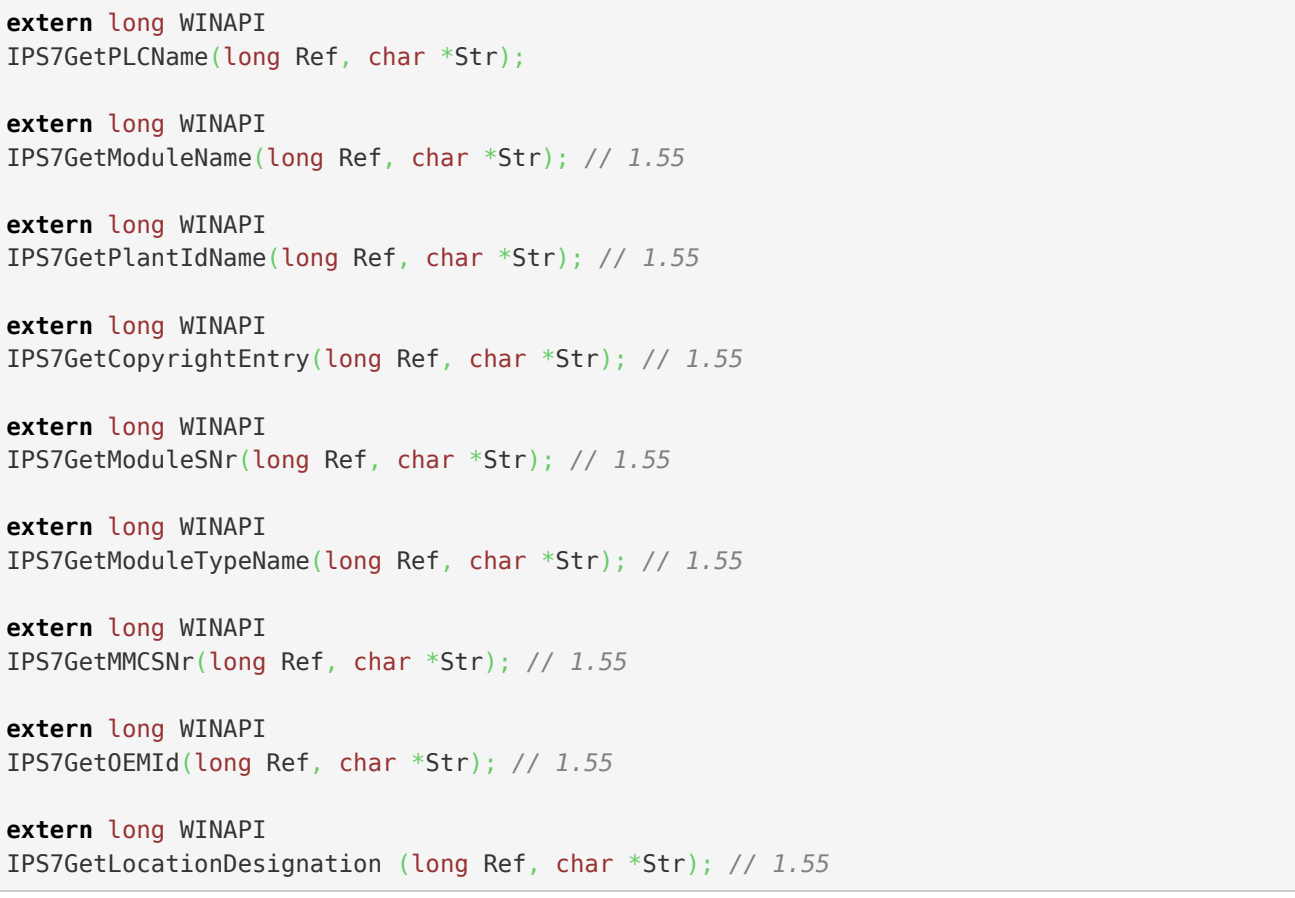

<span id="page-36-2"></span>Delphi / Pascal Funktionsdeklaration

**TRAEGER.DE** INDUSTRY COMPONENTS

TRAEGER.DE Söllnerstr. 9 . 92637 Weiden . [info@traeger.de](mailto:info@traeger.de?subject=IP-S7-LINK) . +49 (0)961 48 23 0 0

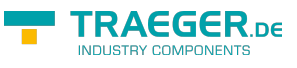

```
{ -- Version 1.55--}
FUNCTION
IPS7GetPLCName(Ref : LongInt; Str : PAnsiChar) : LongInt;
   stdcall; external 'IPS7LNK.DLL';
{ -- Version 1.55 --}
FUNCTION
IPS7GetModuleName(Ref : LongInt; Str : PAnsiChar) : LongInt;
   stdcall; external 'IPS7LNK.DLL';
{ -- Version 1.55 --}
FUNCTION
IPS7GetPlantIdName(Ref : LongInt; Str : PAnsiChar) : LongInt;
   stdcall; external 'IPS7LNK.DLL';
{ -- Version 1.55 --}
FUNCTION
IPS7GetCopyrightEntry(Ref : LongInt; Str : PAnsiChar) : LongInt;
   stdcall; external 'IPS7LNK.DLL';
{ -- Version 1.55 --}
IPS7GetModuleSNr(Ref : LongInt; Str : PAnsiChar) : LongInt;
   stdcall; external 'IPS7LNK.DLL';
{ -- Version 1.55 --}
FUNCTTON
IPS7GetModuleTypeName(Ref : LongInt; Str : PAnsiChar) : LongInt;
   stdcall; external 'IPS7LNK.DLL';
{ -- Version 1.55 --}
FUNCTION
IPS7GetMMCSNr(Ref : LongInt; Str : PAnsiCHar) : LongInt;
  stdcall; external 'IPS7LNK.DLL';
{ -- Version 1.55 --}
FUNCTION
IPS7GetOEMId(Ref : LongInt; Str : PAnsiChar) : LongInt;
  stdcall; external 'IPS7LNK.DLL';
{ -- Version 1.55 --}
FUNCTION
IPS7GetLocationDesignation (Ref : LongInt; Str : PAnsiChar) : LongInt;
   stdcall; external 'IPS7LNK.DLL';
```
**Es gelten die selben Return-Werte wie für die [Lese/Schreibfunktionen](#page--1-0)!**

# <span id="page-37-0"></span>Datenbausteinlänge auslesen

## <span id="page-37-1"></span>IPS7GetDBLen

Ab Version 1.78

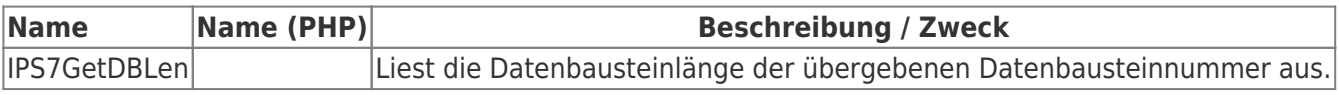

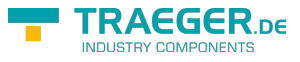

### <span id="page-38-0"></span>Aufrufparameter

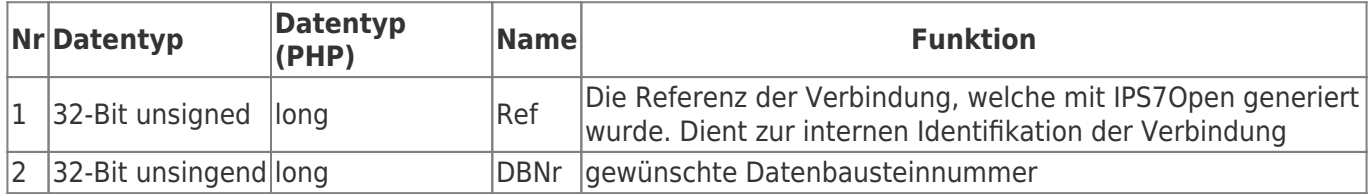

### <span id="page-38-1"></span>C/C++ Funktionsdeklaration

**extern** long WINAPI IPS7GetDBLen(long Ref, unsigned long DBNr);

### <span id="page-38-2"></span>Delphi / Pascal Funktionsdeklaration

```
FUNCTION
IPS7GetDBLen(Ref : LongInt, DBNr : LongWord) : LongInt;
  stdcall; external 'IPS7LNK.DLL';
```
#### <span id="page-38-3"></span>Return-Werte Read/Write

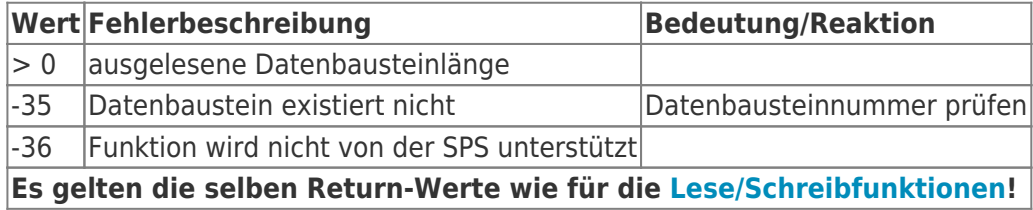

## <span id="page-38-4"></span>Programmbeispiele

<span id="page-38-5"></span> $C/C++$ 

```
unsigned char ByteBuffer[512];
unsigned short int WordBuffer[512];
//Aufruf der Bytefunktion z.B. Lese DB 10, ab DW0, 10 Worte
 IPS7RdW (Ref,'D',10, , 10, WordBuffer);
//Aufruf der Bytefunktion z.B. Lese MB 0 , 10 Bytes
 IPS7RdB (Ref,'M' ,, , 10, ByteBuffer);
```
Nach erfolgreichem Aufruf gilt:

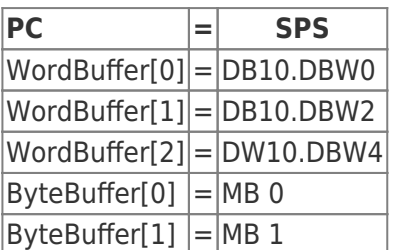

<span id="page-38-6"></span>Delphi

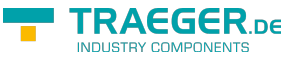

```
 ByteBuffer array [..511] of Byte;
 WordBuffer array [..511] of Word;
 //Aufruf der Wortfunktion z.B. Lese DB 10, ab DW0, 10 Worte
 IPS7RdW (Ref, LongWord ('D'), 10, , 10, @WordBuffer[]);
 //Aufruf der Bytefunktion z.B. Lese MB 0 , 10 Bytes
```
IPS7RdB (Ref,'M' ,, , 10, @ByteBuffer[]);

#### <span id="page-39-1"></span>VB

```
 Dim ByteBuffer (0 to 511) as Byte;
 Dim WordBuffer (0..511) as Word;
 //Aufruf der Wortfunktion z.B. Lese DB 10, ab DW0, 10 Worte
 IPS7RdW (Ref, 68, 10, 0, 10, WordBuffer(0))
 //Aufruf der Bytefunktion z.B. Lese MB 0 , 10 Bytes
 IPS7RdB (Ref, 77, 0, 0, 10, ByteBuffer(0));
```
Nach erfolgreichem Aufruf gilt:

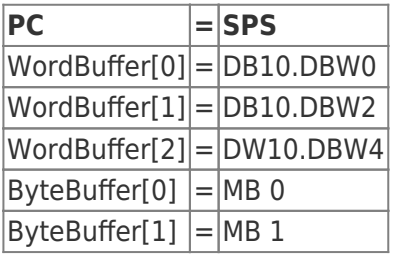

# <span id="page-39-2"></span>Socket Fehler Liste

[Win Socket Fehlerliste](http://msdn.microsoft.com/de-de/library/windows/desktop/ms740668(v=vs.85).aspx)

## <span id="page-39-3"></span><span id="page-39-0"></span>Release Notes

### <span id="page-39-4"></span>Release Notes

IP-S7-LINK Release Notes

#### Version 1.78.00 04.10.2018

IPS7GetDBLen - auslesen der Datenbausteinlänge

Version 1.77.00 12.12.17

- Logo 8.1 konnte nicht verbinden
- für mehrer Verbindungen IPS7OpenExWithTSAP eingeführt

Version 1.76.00 20.5.17

• Paket für "S7200 und Logo" läuft nun auch für Logo 8.1

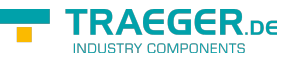

Version 1.75.00 11.10.16

• Paket für nur S71200 und Logo erstellt

Version 1.74.00 6.7.15

- Windows CE konnte keine Timeoutzeiten auf Socketebene Timeoutüberwachung implementiert
- bei Connect-Timeout wird nun SocketError "host not reachable" gemeldet
- Prüfung, ob Socketverbindung noch besteht, verbessert

Version 1.73 vom 16.6.15

Lint und ULInt Datentypen implementiert

Version 1.72.93 vom 25.3.15

LinkTo - Anpassung

Version 1.71.92 vom 8.12.14

• S7-Logo IPS7RdReal

Version 1.71.92 vom 8.12.14

• S7-Logo IPS7RdReal

Version 1.70.91. vom 2.7.14

Peripheriezugriff implementiert

Version 1.69.90 vom 04.06.14

- bei Multiread interne Speicherverwaltung optimiert
- für Bit/Byte grundsätzlich bytealigned, ansonsten 4-Byte aligned
- beim erstmaligen MultiRead-Zugriff mit grossen Paketen kam es zu Speicherkonflikten
- der Effekt bestand seit V 1.67.88

Version 1.68.89 vom 09.05.14

• IPS7ReadDiagBuffer implementiert

Version 1.67.88 vom 29.04.14

Multiread bei Bit, wurden mit Wert 0 gelesen

Version 1.66.87 vom 04.04.14

- Multireadfehler(2) bei String, wenn der Stringeintrag fragmentiert war
- Multiread Speicher optimiert

Version 1.65.86 vom 31.03.14

Multireadfehler bei String, wenn der Stringeintrag durch 2 Aufträge fragmentiert war

Version 1.64 vom 04.12.13

Multiread ungünstige Kombination von Readaufträgen erzeugte Fehler

Version 1.63

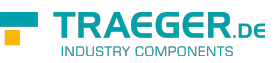

Multiread der Result wurde in den Einzelaufträgen nicht sauber weitergegeben

Version 1.62.83 vom 09.09.13

- Kommunikation mit Logo-SPS bei nur Logo/S7200 angepasst
- Version 1.62.82 vom 08.07.2013
	- IPS7RdStr Fehler bei Multiread beseitigt

Version 1.61.80 vom 19.06.2013

- IPS7RdStr, IPS7WrStr implementiert
- String bei IPS7RdMulti implementiert

Version 1.60.78 vom 02.04.2013

- PDU-Size optimiert, Zugriff erfolgt mit maximaler Grösse
- Zugriff auf Logo SPS eingefügt→ Accessmode 3 bei IPS7OpenEx

Version 1.58 vom 17.07.12

- betrifft nur die ARM-Version
- beim Lesen von Realwerten wurden wg. ALIGNMENT falsche Werte gelesen

Version 1.57

- IPS7RdW
- Offset bei Start != 0 wurde mit Faktor 4 statt 2 berechnet

#### Version 1.56 vom 21.05.12

Lite Version für Privatanwender generiert

Version 1.55 vom 12.04.12 neue Funktionen:

- IPS7GetPLCName(long Ref, char \*Str);
- IPS7GetModuleName(long Ref, char \*Str);
- IPS7GetPlantIdName(long Ref, char \*Str);
- IPS7GetCopyrightEntry(long Ref, char \*Str);
- IPS7GetModuleSNr(long Ref, char \*Str);
- IPS7GetModuleTypeName(long Ref, char \*Str);
- IPS7GetMMCSNr(long Ref, char \*Str);
- IPS7GetOEMId(long Ref, char \*Str);
- IPS7GetLocationDesignation (long Ref, char \*Str); LPCSTR in LPCTSTR geändert wg. WINCE

Version 1.54 vom 05.04.12

- LPCSTR in LPCTSTR geändert wg. WINCE
- S7-200 / Logo -Zugriff eingebaut, bei Logo immer TSAP 02.00 verwenden
- purer S7-200 Logo Lizenz eingeführt, kann mit S7-LAN-LINK kombiniert werden
- bei S7-LAN-LINK wurde bei nichtvorhanden sein des S7-LAN oder S5-LAN Socket nicht geschlossen
- Setzen / lesen der SPS-Uhrzeit implementiert
- IPS7GetPLCTime (long Ref, long \*pYear, long \*pMonth, long \*pDay, long \*pHour, long \*pMin, long \*pSec, long \*pMs);
- IPS7SetPLCTime (long Ref, long Year, long Month, long Day, long Hour, long Min, long Sec, long Ms);

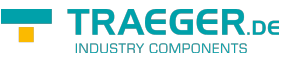

Version 1.53 vom 22.02.12

RdMultiSimplex, wenn z.B. während Debug die IP-Verbindung zurückgesetzt wurde, wurde evtl. ein nicht definierter positiver Fehler zurückgemeldet

Version 1.52 vom 30.01.12

- IPS7RdBit, Bit-Lesen ab 1.51 es wurde immer Bit 0 gelesen
- Im Source Änderungen für IAR-Compiler eingefügt

Version 1.51 vom 30.11.11 bei 1.50 MultiRead Fehler (PDUSize)

Version 1.50 vom 25.11.11

- MultiRead mit Counter war nicht korrekt
- Anpassungen für Embedded Systeme gemacht
- Leseroutinen optimiert

Version 1.49 vom 11/11

Bei Linux wird für Critial Sections nun pthreads verwendet

Version 1.48 29.11.10

- für S7-LAN-LINK auch S5-LAN integriert
- unter Linux für Erstellung shared Libs mit Compileroption -"fPIC" übersetzt

Version 1.47 vom 24.09.10

Unterstützung für ARM-Processoren implementiert (Alignment-Trap behoben)

Version 1.46 vom 08.09.10

- Bit-Zugriffe mit MultiRead Funktion
- Beim Lesen von Bit's mit Start-Bitadresse > 0 trat bei einigen SPS der Fehler auf
- Datenbereich nicht vorhanden (Bitadresse wurde bei Bytezugriff mit übergeben)

Version 1.45 vom 07.09.10

PDU-Size für CPU 400 etc. optimiert

Version 1.44 vom 18.08.10

- Unterstützung / Erkennung S5-LAN mit S7-TCP/IP
- Bei MultiRead-Zugriff auf S5-LAN wird die Real-Konvertierung nicht im S5-LAN sondern im Treiber vorgenommen. Der Treiber muss jedoch wissen, ob ein S5-LAN angeschlossen ist.
- ab S5-LAN ++ V 1.20 kann dies der Treiber automatisch erkennen.
- bei Modulen < 1.20, bei der Funktion IPS7OpenEx als AccessMode "20" angeben.

Version 1.43 vom 22.07.10

- MultiReadzugriff: Demoversion eingebaut
- sizeof Vergleiche berichtigt

Version 1.42 vom 14.07.10

MultiReadzugriff: Trat vor ausführen des ersten Read-Auftrags ein Fehler auf (z.B Timeout etc.) Wurde im Auftrag als Result -88 /Auftrag nicht bearbeitet gesetzt nun wird dort der tatsächliche

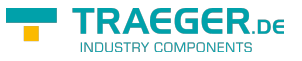

Fehlerwert angegeben.

Linux: war kein connect möglich, so wurde Fehler -5 (genereller Fehler) gesetzt nun wird Socketfehler gesetzt, so kann die eigentliche Ursache mit errno bwz. strerrno() ermittelt werden

Version 1.41 vom 13.07.10

MultiReadzugriff: lesen von Ausgängen wurde nicht unterstützt

Version 1.40 vom 07.07.10

- MultiReadzugriff: bei Blöcken > 220 Byte kam es zu Überschreibungen
- .Net MultiReadzugriff: Da der da Garbage Collection die Variablen unvorhergesehen verschieben kann, musste die Zugriffsweise überarbeitet werden.
- Programme in c# oder VB.Net sollten die Funktiion RdMultiBuffered verwenden. Näheres in der .chm Datei!

Version 1.39 vom 17.06.10

· MultiReadzugriff: neue Funktion " IPS7RdMultiCalcPacketCnt " Liefert die Anzahl der benötigten Pakete zum lesen aller angegebenen MultiRead-Aufträge

Version 1.38 vom 24.05.10

MultiReadzugriff: Int16 und Int32 (signed) wurde bei Übergabe von PC\_INT32, und PC:DWORD in einen unsigned konvertiert nun erfolgt die Konvertiereung richtig in einen signed-Wert

Version 1.37 vom 18.05.10

- .Net-Interface: für Multiread-Zugriff, Int16 und Int32 (signed) Zugriff implementiert.
- .Net-Interface: für Multiread-Zugriff, bei verwenden von Arrays, wird die Grösse geprüft, ist ein Array zu klein, wird der Fehler -20 erzeugt.
- MultiReadzugriff: Umwandlung von Bit in DWORD oder Real führte zur Schutzverletzung

Version 1.36 vom 03.05.10

- IPS7RdMulti, Kopierfehler es kam zur Schutzverletzung
- Demo für Delphi überarbeitet, Outfit wie C++/C#/VB.net

Version 1.35 vom 14.04.10 Neu Funktionen:

- IPS7Connect führt explezite IP-Verbindung aus
- IPS7GetConnectStatus prüft den IP-Verbindungsstatus
- IPS7SetKeepAlive setzt individuelle KeepAlive-Zeiten
- IPS7RdMulti liest verschiedene Datenbereiche an einem Stück aus der SPS

Version 1.34 vom 02/10

Zwischenversion

Version 1.33 vom 02.02.10

beim Lesen der Timer konnte es bei laufendem Timer zu falschen Ergebnissen kommen. Die Basis wurde falsch berechnet.

Version 1.32 vom 27.08.09

Lesen / Schreiben der Real / Float-Werte mit S7-Code so ist auch ein Betrieb an S5-Lan++ mit

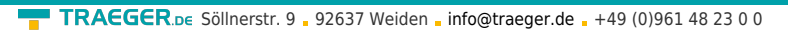

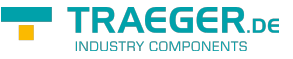

Realwerten möglich.

Version 1.31 vom 20.08.09

in den .Net-Assemblies Strong-Names eingefügt (20.8.09)

Version 1.30 vom 17.07.09

- V 1.29 auf Linux portiert, S7-LAN-Link hat jetzt selbes Interface wie IP-S7-LINK, läuft aber nur mit S7- LAN,
- so ist der Umstieg auf IP-S7-LINK für den Anwender einfacher. (17.7.09)

Version 1.29 vom 20.04.09

Assembly Interface zu .Net Rd Methode mit 32 Bit Integer hat Bit gelesen, nun 32 Bit

Version 1.28 vom 09.02.09

ips7lnk.lib verweiste auf s7lanlnk.dll, dadurch kam es zu Linkfehlern beim VC++ Compiler, bzw. zur Medlung, S7lanknk.dll wird nicht gefunden

Version 1.27 vom 26.08.08

Zusätzliche Prüfungen für gültigen Speicher eingefügt. Behandlung der Critical Sections verbessert

Version 1.26 vom 12.08.08

IPS7WrBit war nicht exportiert

Version 1.25 vom 16.07.08 Beim Aufruf von IPS7Open mit mehreren Threads gleichzeitig kam es gelegentlich zu Traps. Problem mit CriticalSection behoben

Version 1.24 vom 10.07.08

.Net und PHP Eingepflegt

Version 1.23 vom 02.06.06

Zugriff über Routing per SubnetID eingefügt

Version 1.22 vom 14.10.05

- Betrieb mit Slot-SPS und Soft-SPS ging nicht (FAST-ACK wurde nicht korrekt verarbeitet)
- Probleme beim Empfang von fragmentierten Daten

Version 1.21 vom 04.08.05

• Betrieb mit CP 243 (S7 200) implementiert

Version 1.20 vom 08.07.05

• Sonderversion für Fachhochschule begrenzt auf DB1 und DB2 erzeugt

Version 1.19 vom 20.05.05

Die Änderung 1.18 war nur für IPS7RdPlcW und IPS7WrPlcW bei Blöcken > 111 Worte gedacht. Mit 1.18.funktionerten IPS7RdW und IPS7WrW in diesen Bereichen nicht mehr

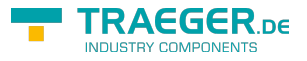

Version 1.18 vom 17.05.05

- falsche Berechnung der StartAdresse bei IPS7RdW und IPS7WrW bei Blöcken > 111 Worte
- Die Startadresse der Folgeblöcke wurde falsch bestimmt

Version 1.17 vom 04.03.05

- Neue Funktion eingefügt IPOpenPG, damit ist es möglich, eine Verbindung über den PG-Kanal der SPS herzustellen
- Sinnvoll, wenn keine OP-Kanäle mehr frei sind.
- Zum worteweise Lesen und Schreiben mit ungeraden Startadressen Funktion IPS7RdPlcW und S7WrPlcW

Version 1.16 vom 01.12.04

Wir hatten grundsätzlich den PG.Kanal verwendet, ab nun wird der HMI/OP-Kanal verwendet

Version 1.15 vom 11.11.04

Timeoutüberwachung zum Empfang des gesamten Blocks eingefügt. U.u. kam es zu Problemen mit Berthel SPS

Version 1.14 vom 01.08.04

Maximale Anzahl geöffneter Kanäle auf 256 erhöht

Version 1.13 vom 26.07.04

Maximale Anzahl geöffneter Kanäle auf 128 erhöht

Version 1.12 vom 07.07.04

Um höhere Performance zu erreichen wurde der Nagle-Algorithmus ausgeschaltet. D.h. TCP\_NODELAY wurd auf 1 gesetzt.

Version 1.11 vom 13.05.04

- Beim 'close' der Sockets hat Windows den gewünschten Port teils erst nach 20 Minuten wieder freigegeben.
- Dabei kam es zum Effekt, daß erst nach Neustart der SPS oder des PC eine neue Verbindung zu SPS möglich war

Version 1.10 vom 13.05.04

Maximale Anzahl geöffneter Kanäle auf 64 erhöht

Version 1.09 vom 19.03.04

• Schreiben in Eingänge erlaubt

Version 1.08 vom 23.01.02

- Beim Verbindungsversuch mit Teilnehmern, die nicht im Netz waren, wurden Handles im System belegt und nicht mehr freigegeben.
- Problem behoben!

Version 1.07 vom 12.12.01

DLL-Aufruf von mehreren Applikationen aus gab Fehler nun beseitigt

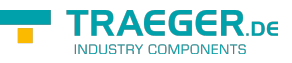

Version 1.06 vom 19.09.01

- Timer / Zähler Funktionen eingefügt
- Doppelwortfunktionen eingefügt
- Realzahlenzugriffe (Fließpunktarithmetik) eingefügt

Version 1.05 vom 12.07.01

Bit-Lese und Schreibfunktionen eingefügt

Version 1.04 vom 19.06.01

Byteweise Lesen und Schreiben bei DB eingefügt

Version 1.03 vom 17.05.01

- Beim Lesen von Blöcken, die durch 222 teilbar sind
- z.B. 444 Byte oder 222 Worte
- z.B. 666 Byte oder 333 Worte ..
- wurde der letzten 222 Byte nicht gelesen, es erfolgte keine Fehlermeldung
- Beim Schreiben von Blöcken, die durch 212 teilbar sind
- z.B. 424 Byte oder 212 Worte
- z.B. 636 Byte oder 318 Worte ..
- wurde der letzten 212 Byte nicht geschrieben, es erfolgte keine Fehlermeldung

Version 1.02 vom 29.01.01

- Fehlernummer -6 eingefügt
- Funktion IPS7GetSockErr eingefügt (siehe Dokumentation)

Version 1.01 vom 21.12.00

- Lesen von Bausteinbereichen, die nicht exisitierten wurden als OK bestätigt, obwohl der angegebene Bereich nicht existierte
- Dies trat auf bei DB > 111 Worte

Version 1.00 vom 14.12.00

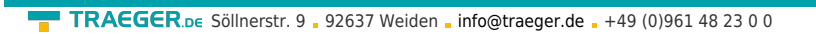

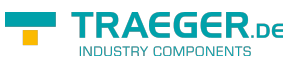

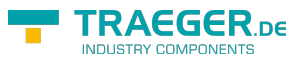

# Inhaltsverzeichnis

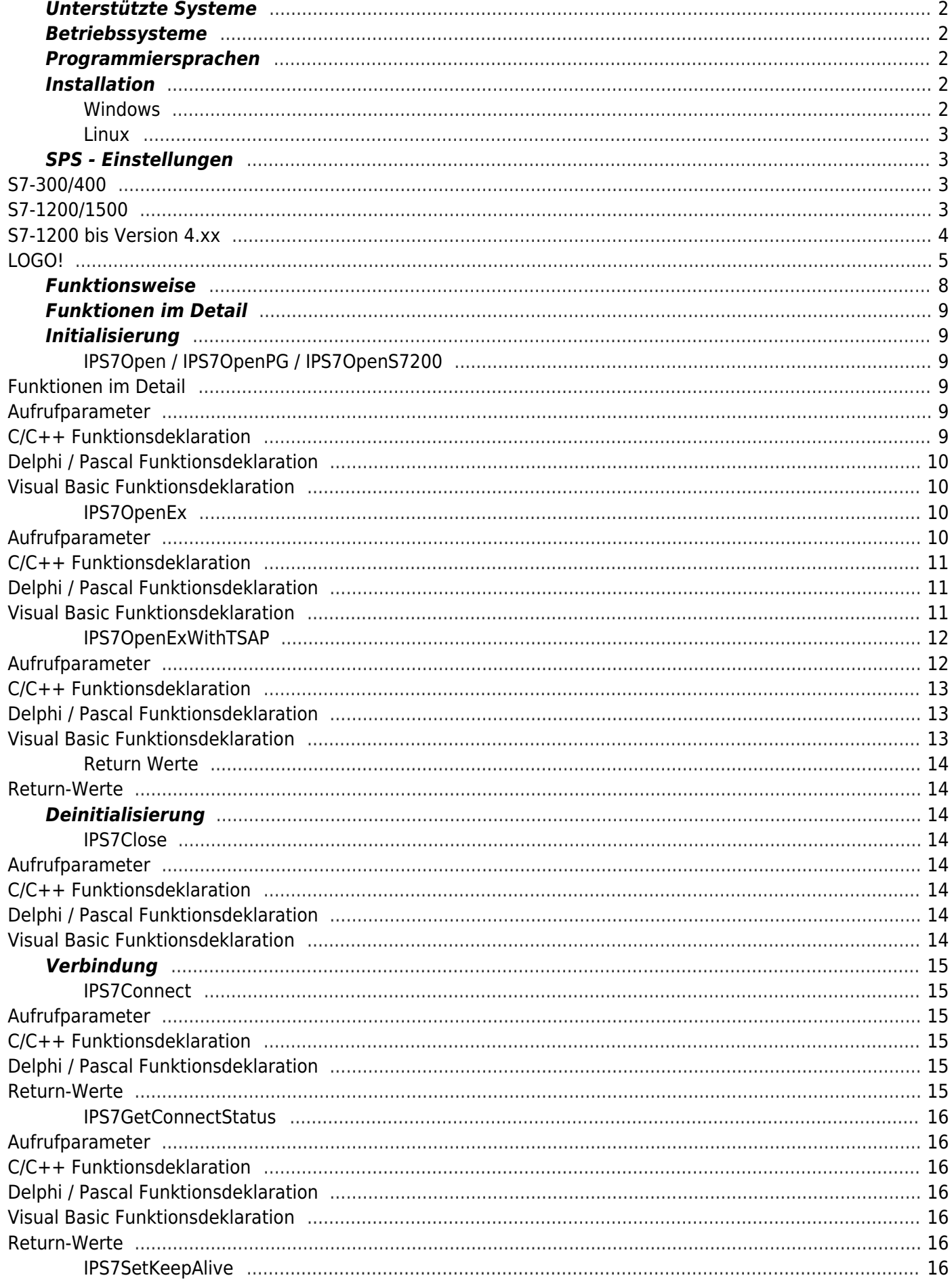

#### TRAEGER.DE Söllnerstr. 9 . 92637 Weiden . info@traeger.de . +49 (0)961 48 23 0 0

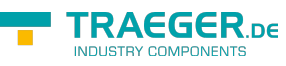

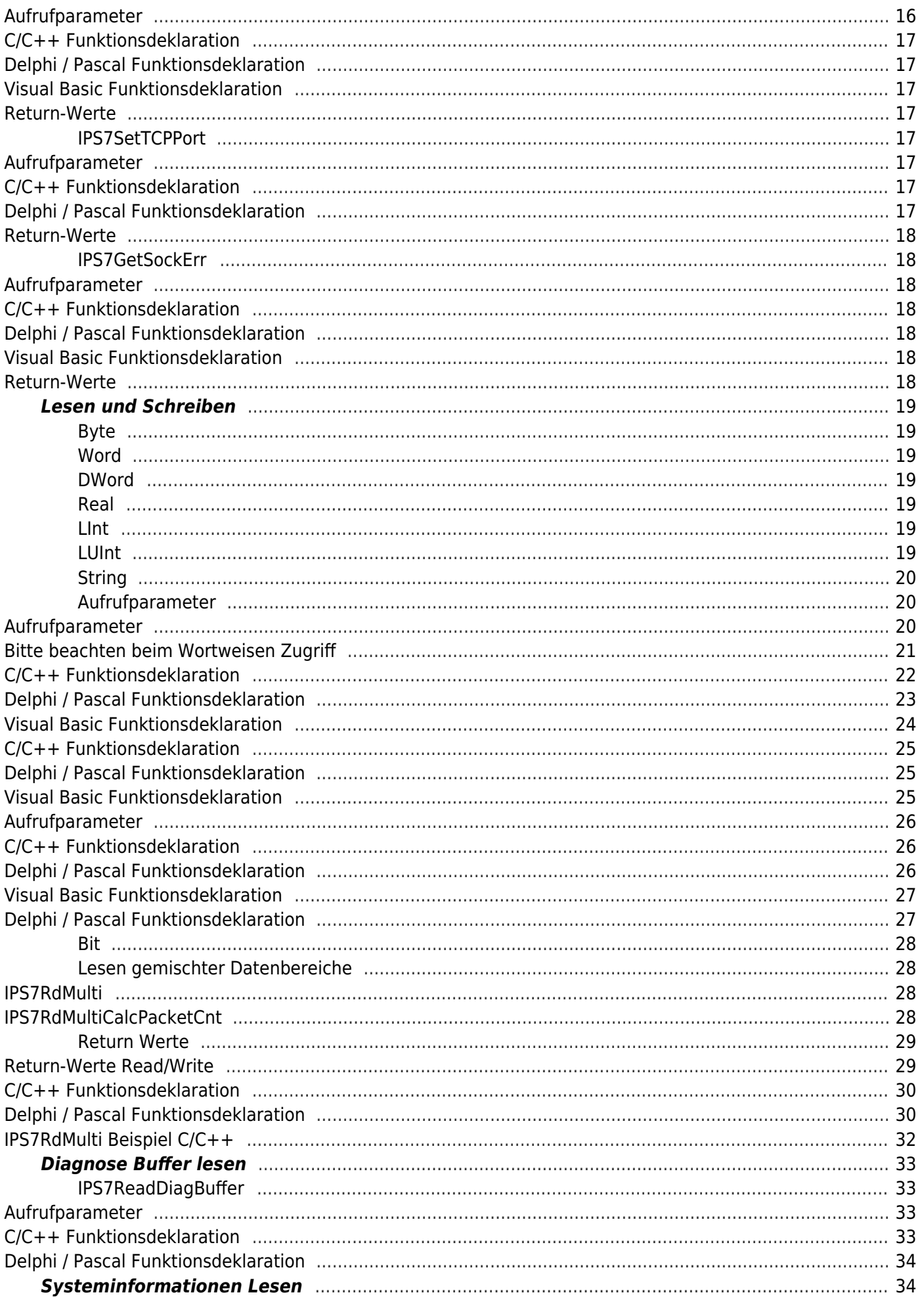

#### TRAEGER.DE Söllnerstr. 9 . 92637 Weiden . info@traeger.de . +49 (0)961 48 23 0 0

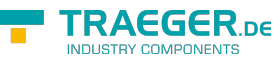

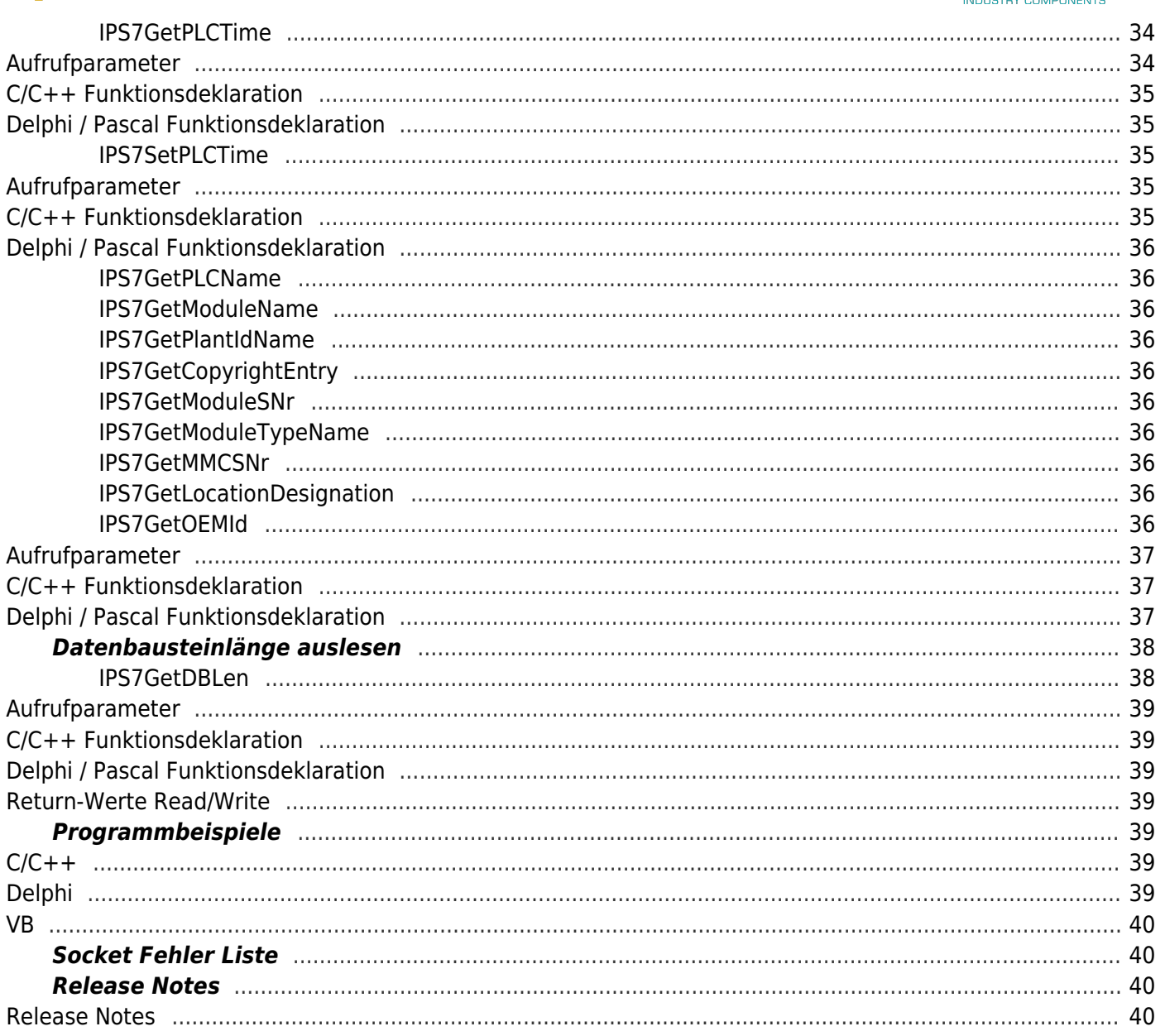